## A Software for Complete Calibration of Multicamera Systems

#### **Tomáš Svoboda**

with contributions from D. Martinec, T. Pajdla, O. Chum, T. Werner, and J. Bouguet

Czech Technical University, Faculty of Electrical Engineering

Center for Machine Perception, Prague, Czech Republic

<http://cmp.felk.cvut.cz/~svoboda>

Computer Vision Lab, ETH Zürich

# Outline  $2/45$

Œ

m p

#### $\blacklozenge$ Motivation

- **Problem definition**
- **Proposed solution**
- Results
- **Applications**

## Motivation  $\frac{1}{3/45}$

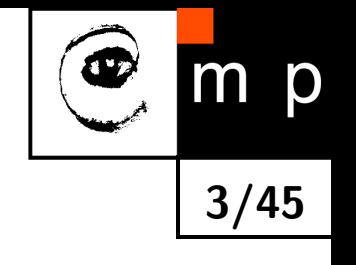

- multiple cameras became common
- they can be found in . . .

#### Virtual reality room

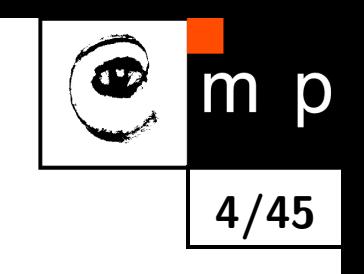

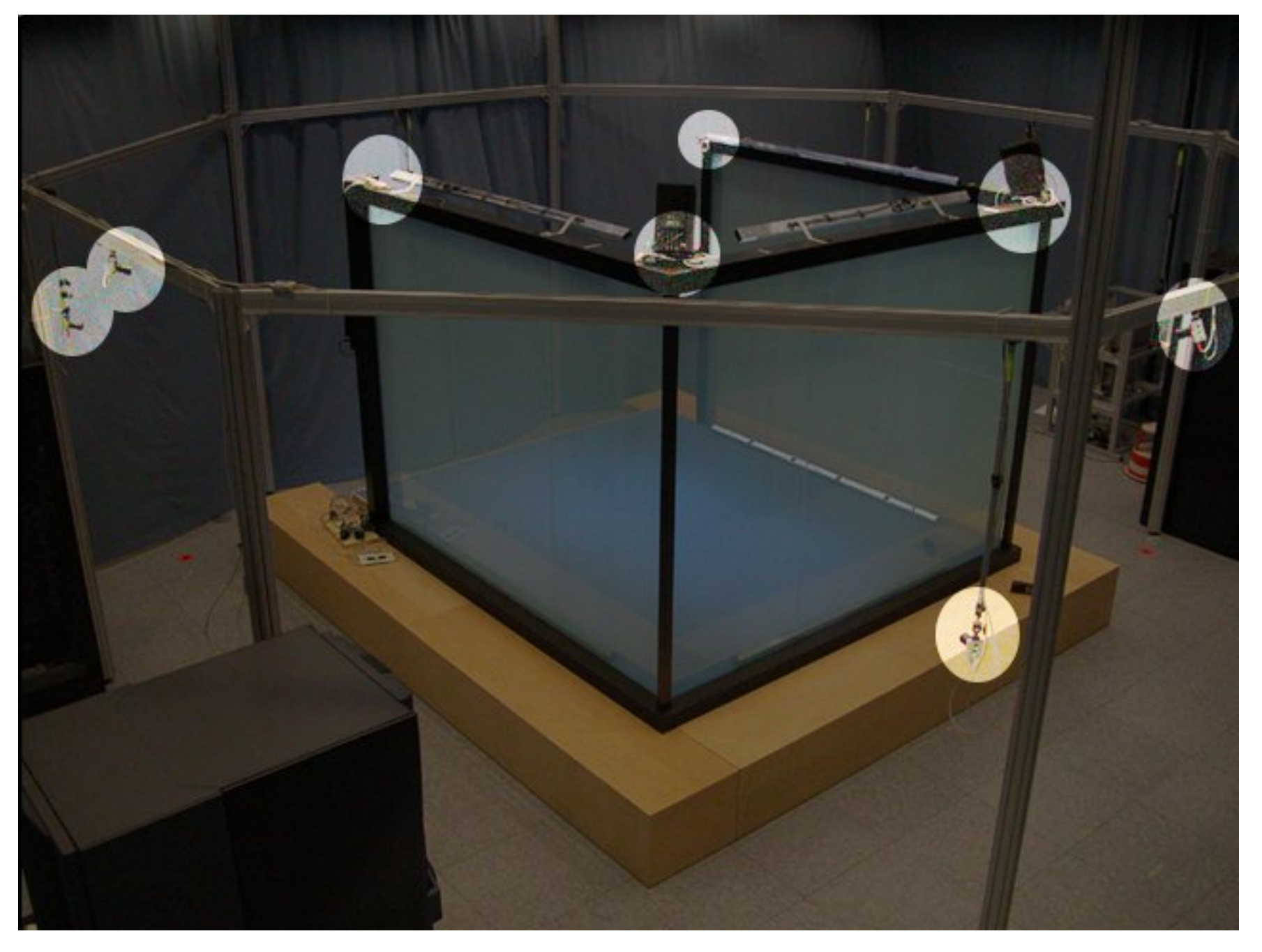

#### Telepresence setup

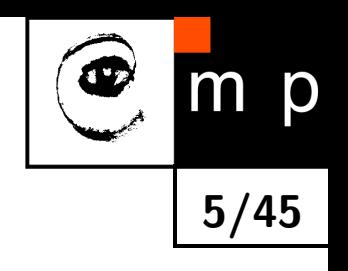

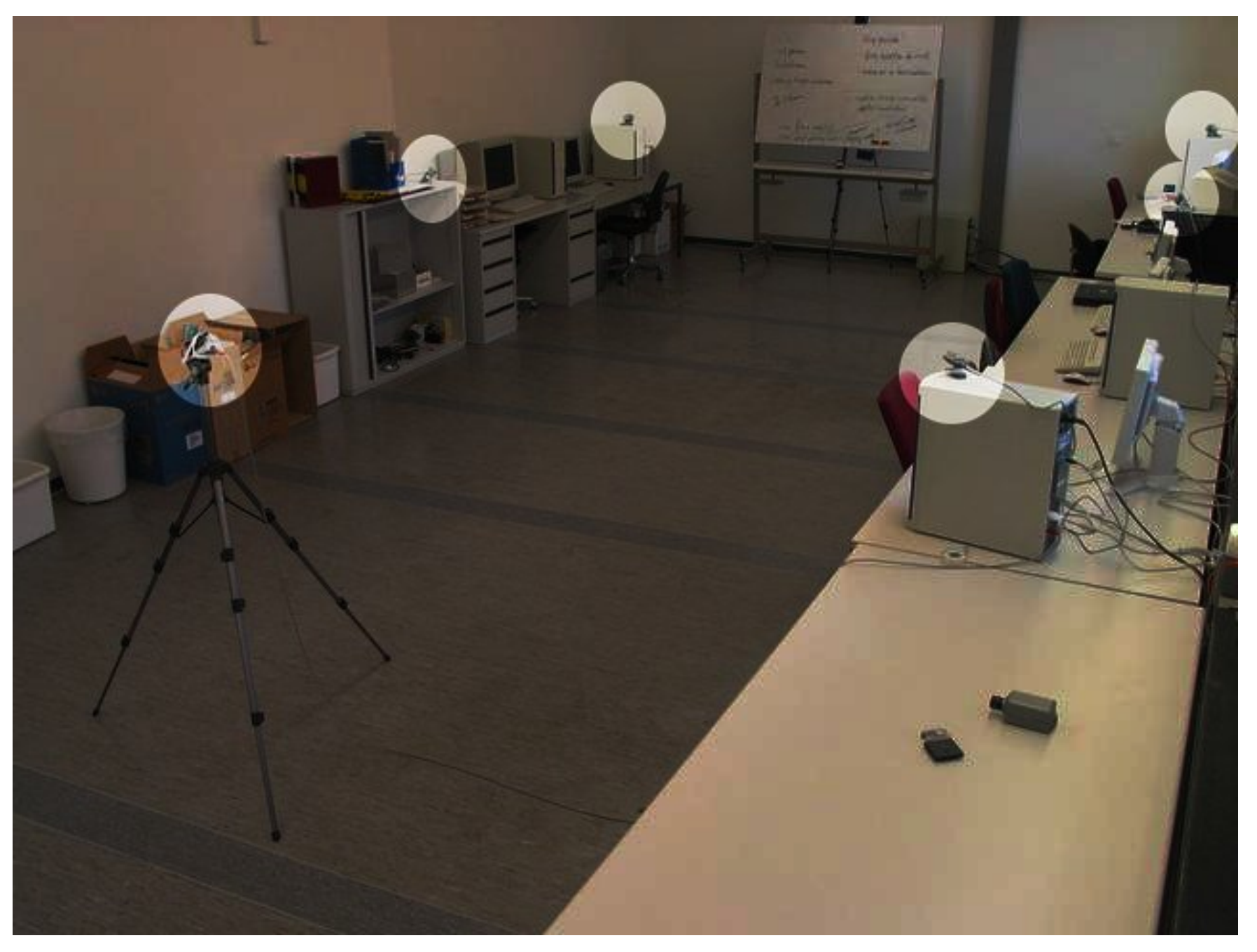

## Calibration  $\frac{1}{6/45}$

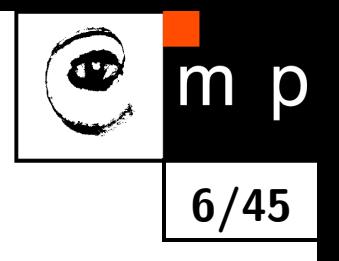

 $\blacklozenge$ many tasks can be accomplished without knowing anything about the cameras

 $\blacklozenge$ however, many more when we know . . .

#### camera positions, and . . .

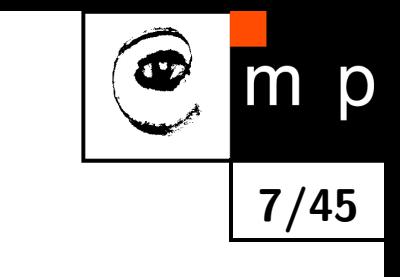

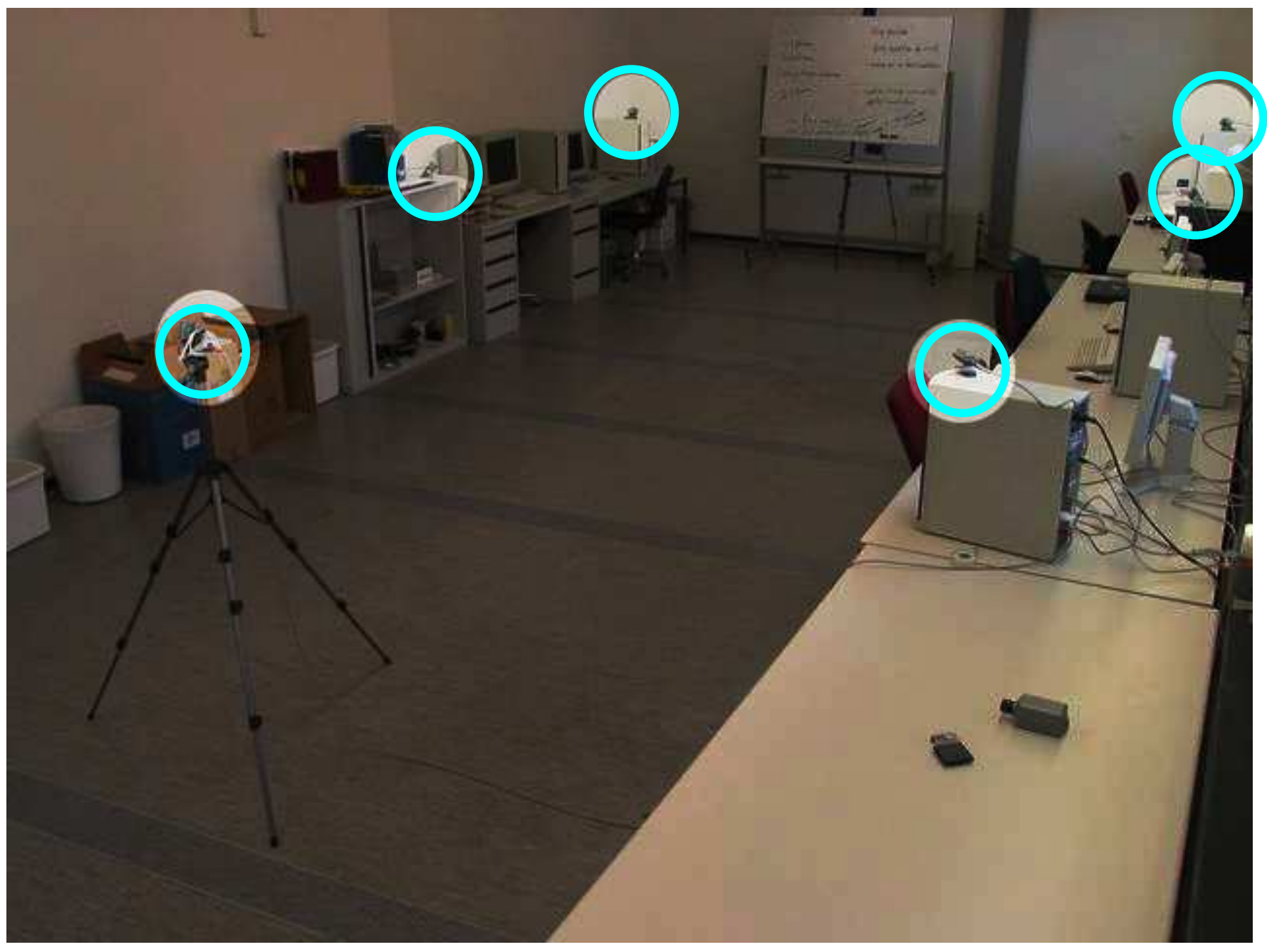

. . . camera orientations, and . . .

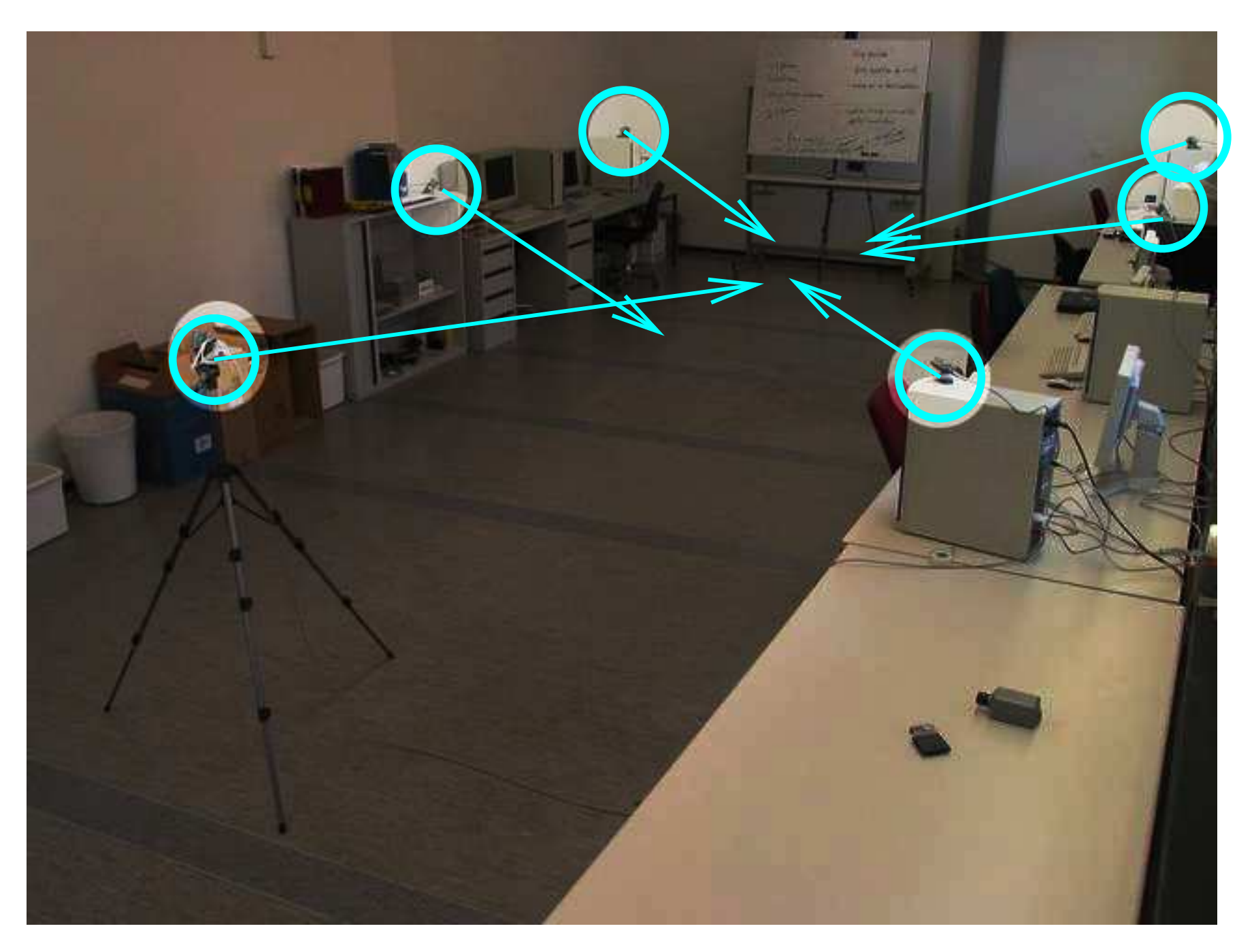

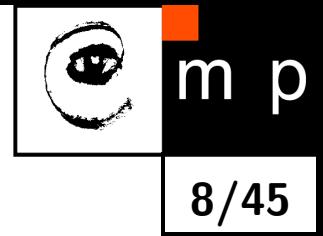

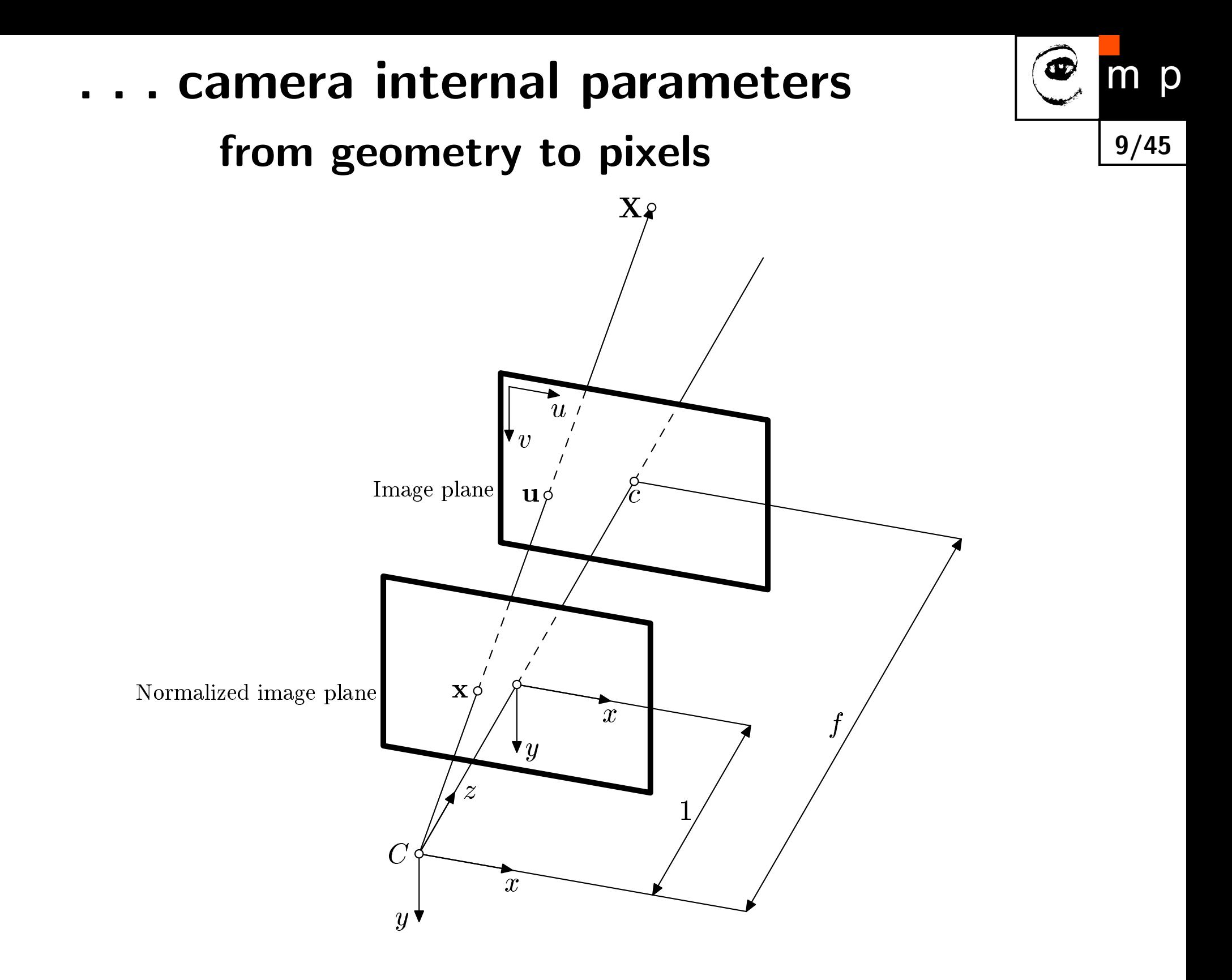

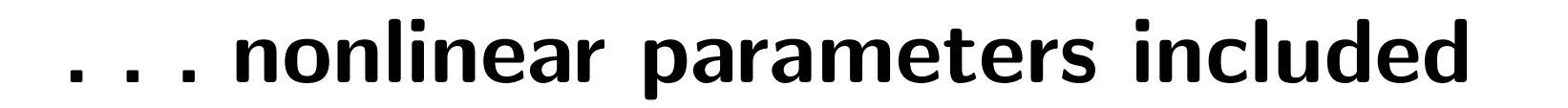

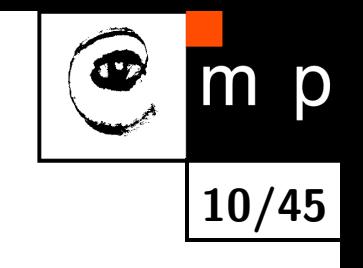

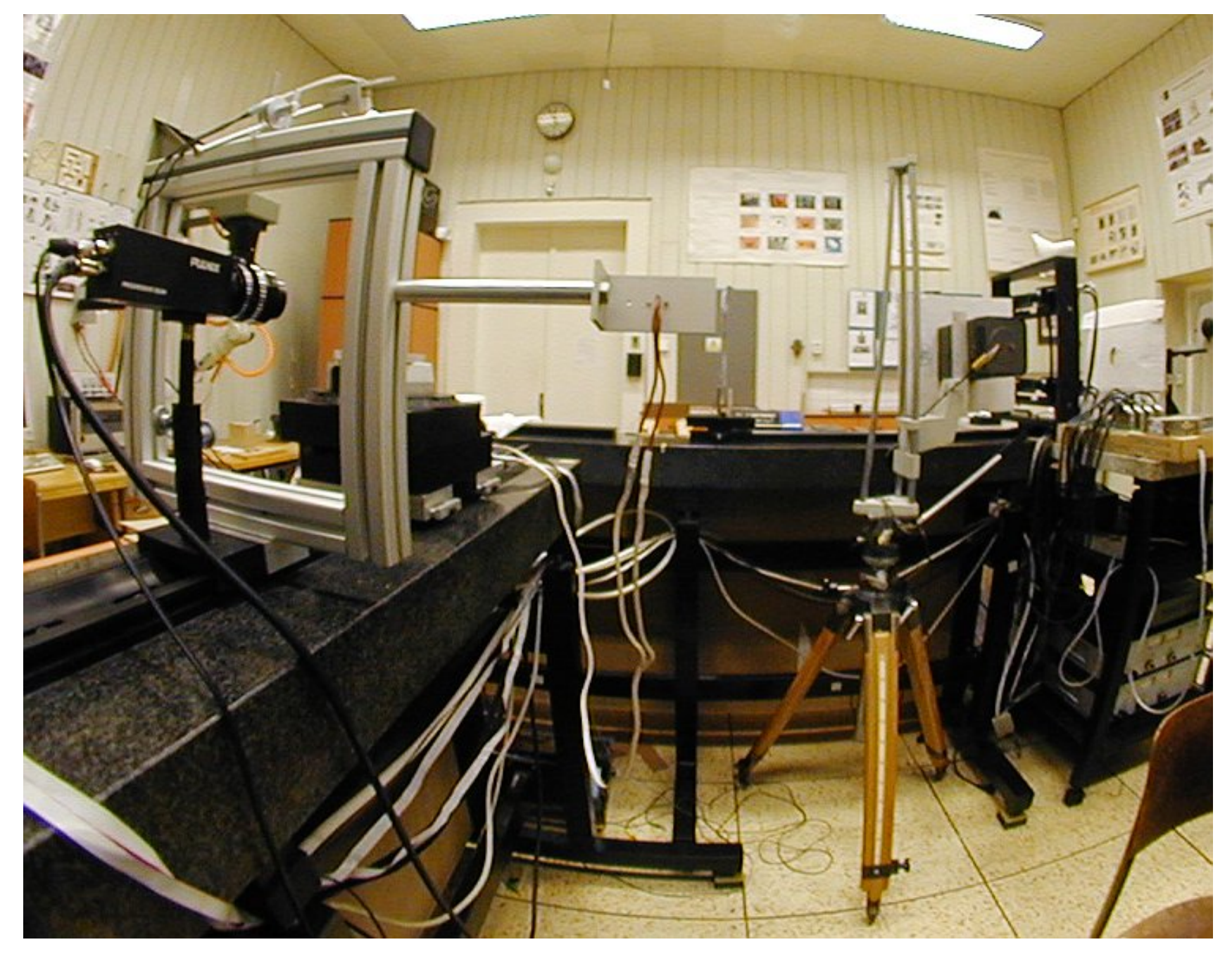

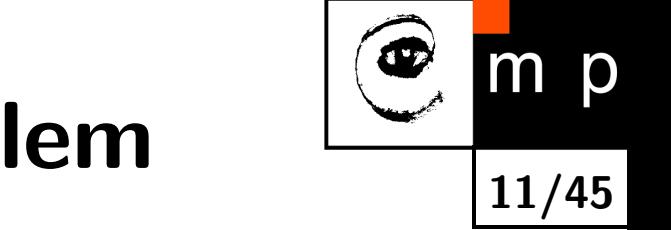

#### Camera calibration is an old problem

- **•** for photogrammetrists (even older problem)
- $\blacklozenge$  in computer vision
- $\blacklozenge$ many methods exist

#### Classical approaches — known 3D points

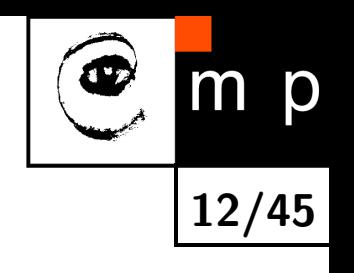

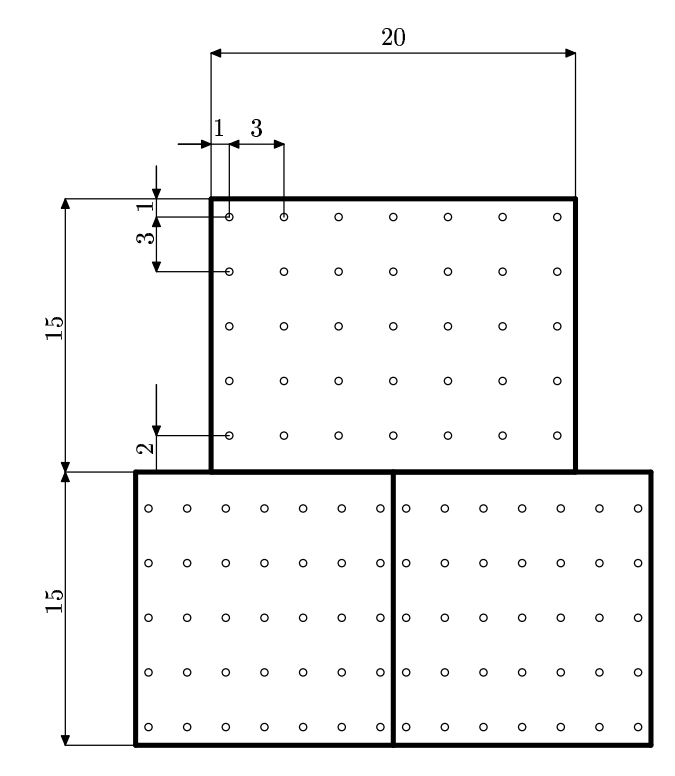

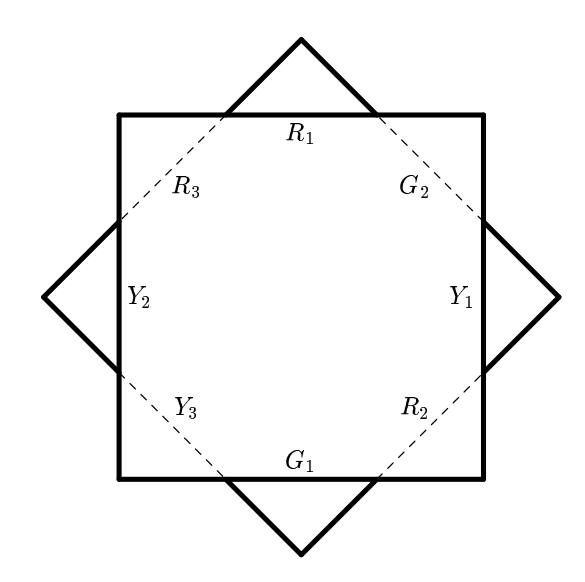

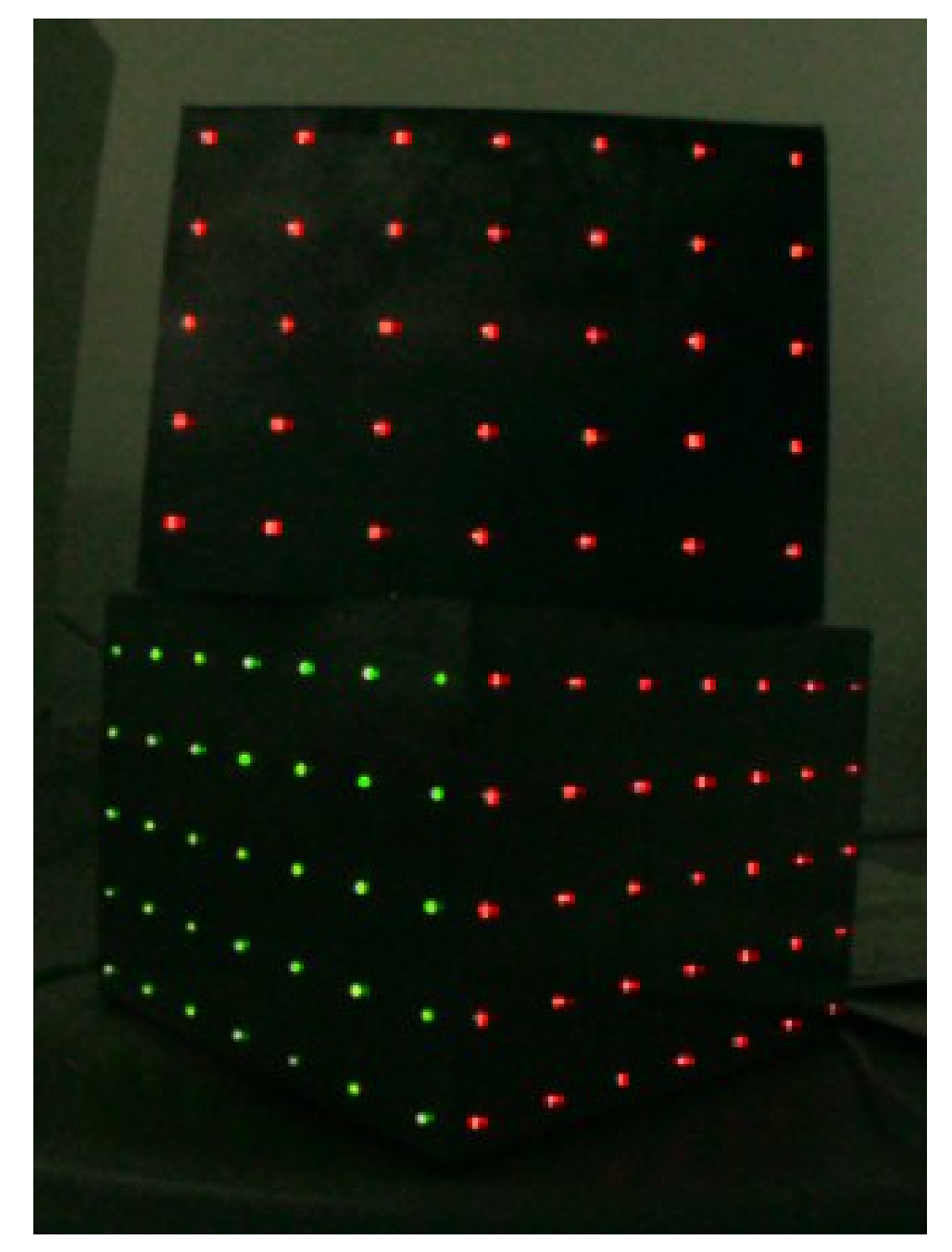

#### Classical approaches — plate at several positions

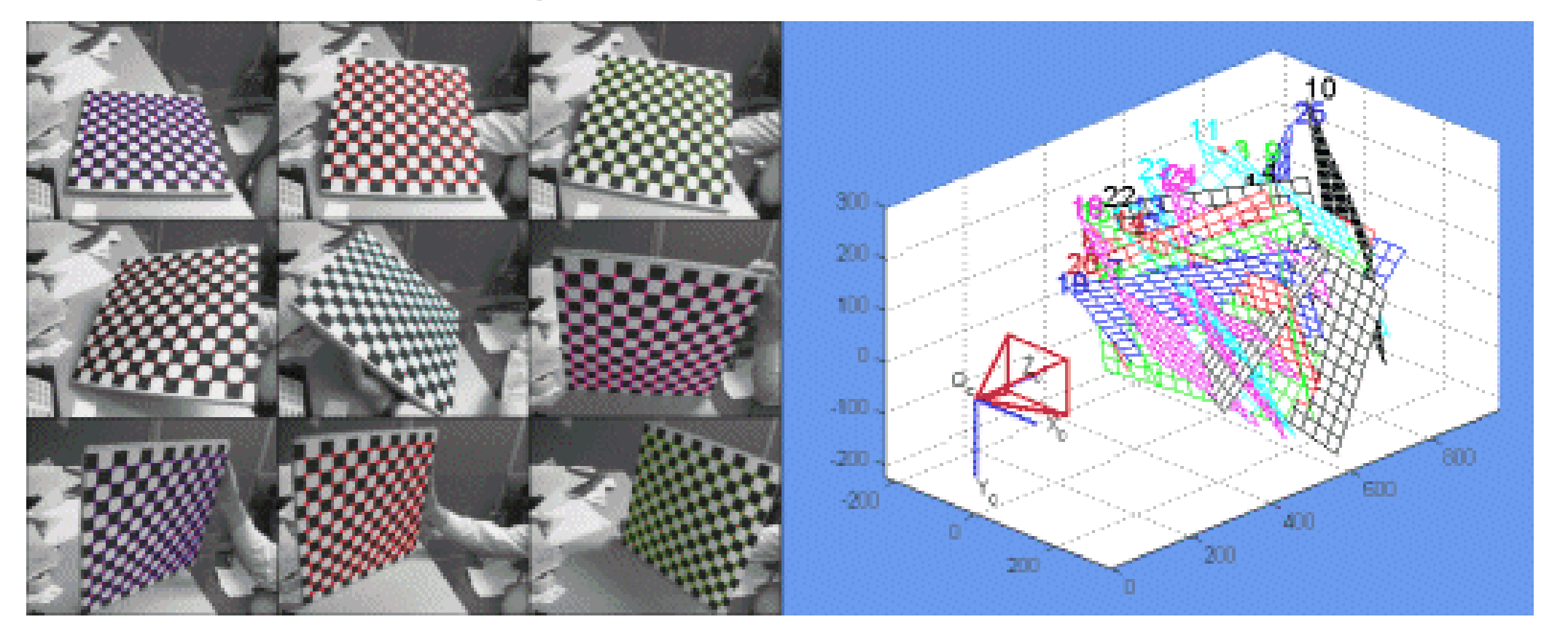

13/45

m p

⊕

[http://www.vision.caltech.edu/bouguetj/calib](http://www.vision.caltech.edu/bouguetj/calib_doc/)\_doc/

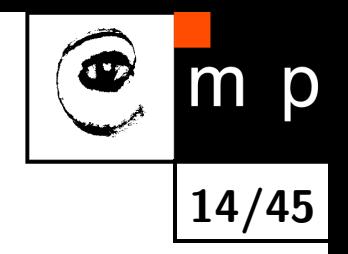

## Classical methods — revisited  $\frac{1}{14/45}$

Pros:

- many methods (and free codes)
- **Contata Precise, even for complicated camera models**

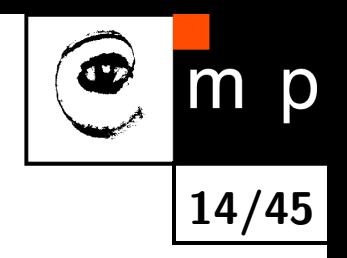

## Classical methods — revisited  $\frac{1}{14/45}$

Pros:

- $\blacklozenge$  many methods (and free codes)
- **Contata Precise, even for complicated camera models**

Cons (for multicamera systems):

- $\blacklozenge$ many cameras  $\rightarrow$  hand work is not an option
- $\blacklozenge$ large working volume to fill  $\rightarrow$  big calibration objects/plates

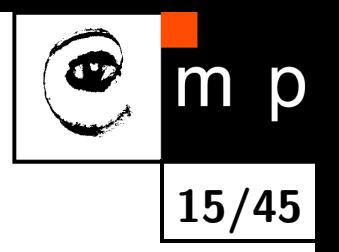

## Our solution — overview  $\frac{1}{15/45}$

We assume at least approximately synchronized multicamera  $(N \geq 3)$  setup.

- use 1-point calibration object easily detectable in images
- wave the calibration point through the working volume freely
- this will create a virtual calibration object (but the 3D position unknown!)
- **A** apply theoretical results from self-calibration field
- $\blacklozenge$ estimate as complicated camera model as reasonable
- $\blacklozenge$  validate the results

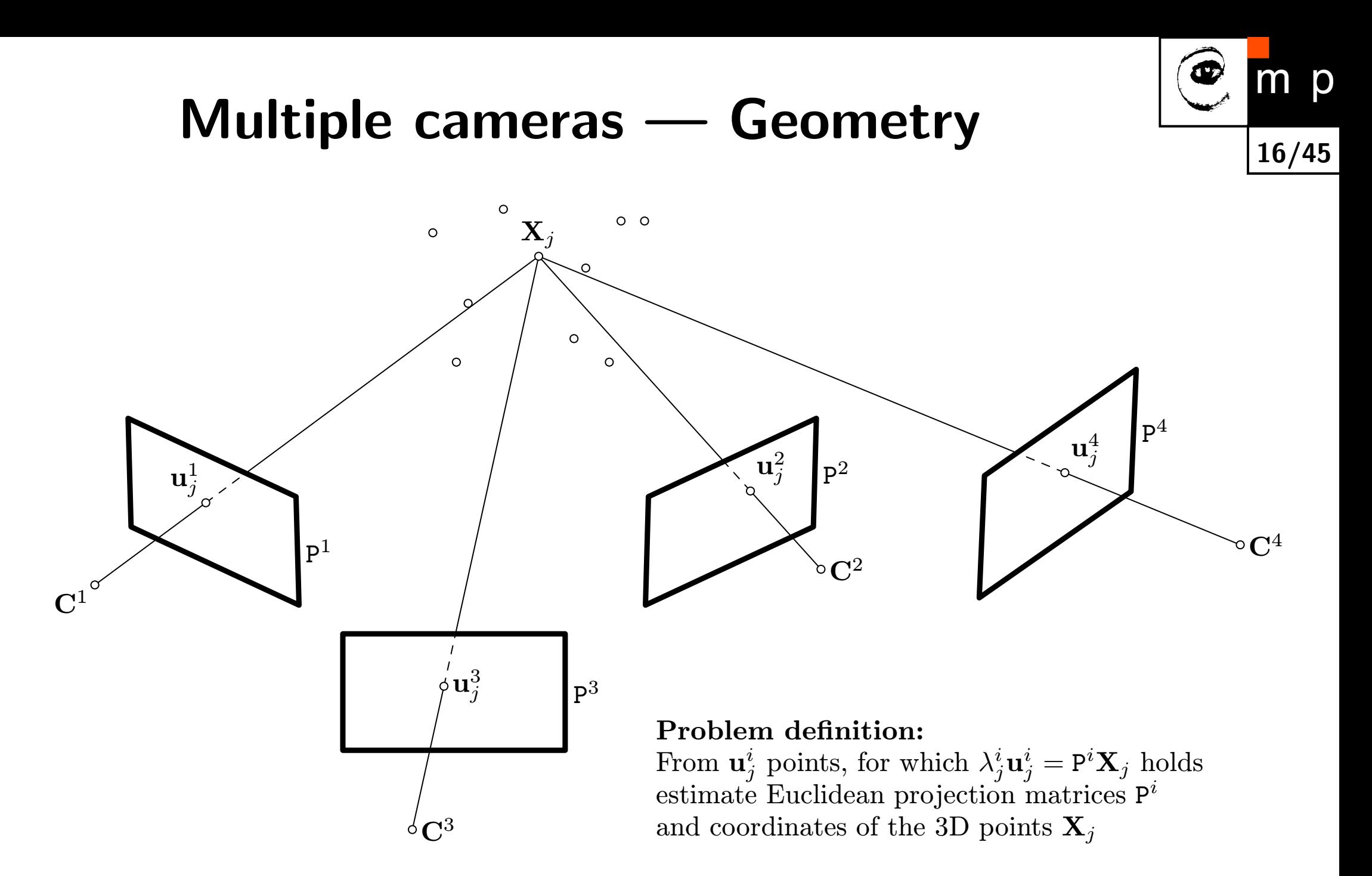

### Pinhole camera model  $\overline{\phantom{a}17/45}$

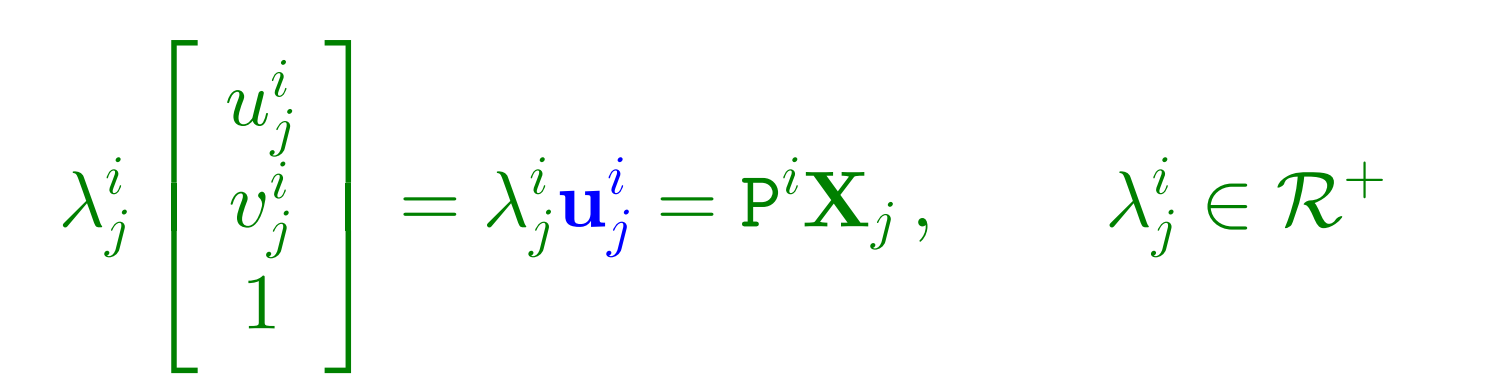

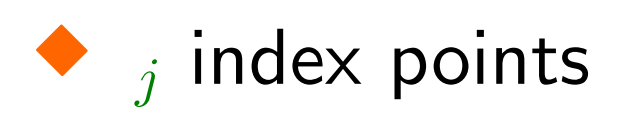

- $\blacklozenge$  *i* index camera
- $\blacklozenge$   $\lambda^i_j$  projective depths
- $\blacklozenge$   $\mathbf{u}_j^i$  point projections (we find them in images)
- $\mathbf{X}_j$  3D points (we do not know the positions!)
- $\mathbf{P}^i$  camera matrices

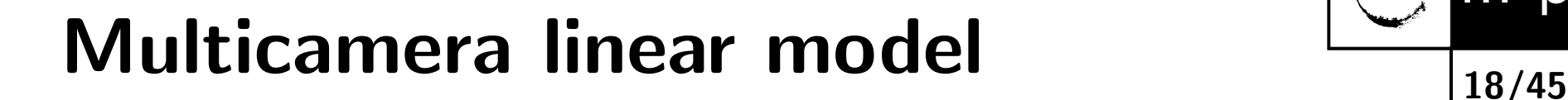

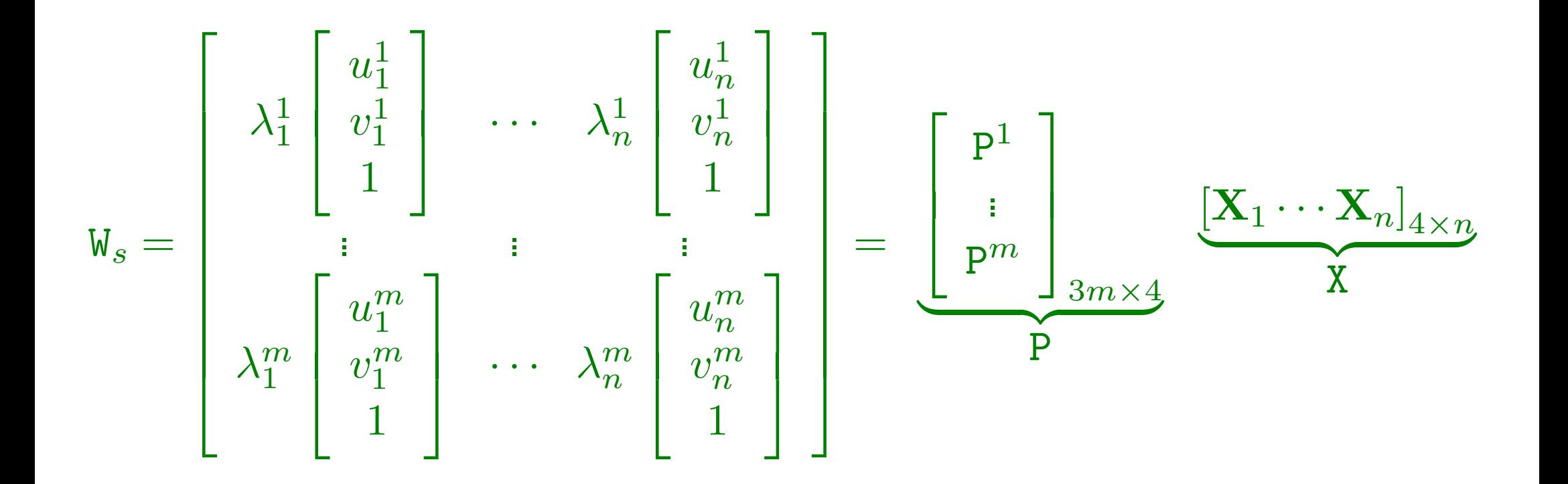

Self-calibration (Euclidean stratification)

$$
W_s = PX = \underbrace{PH} H^{-1}X = \hat{P}\hat{X},
$$

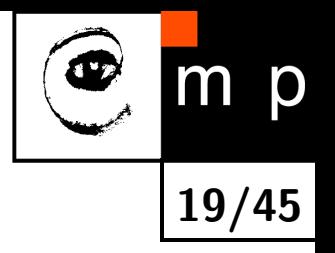

1. Finds the projections  $\mathbf{u}_i^i$  $\frac{i}{j}$  of the laser pointer in the images.

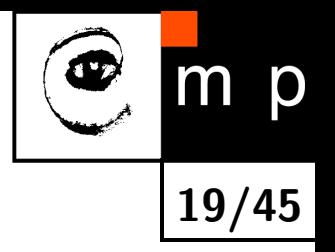

- 1. Finds the projections  $\mathbf{u}_i^i$  $\frac{i}{j}$  of the laser pointer in the images.
- 2. Discards misdetected points by pairwise RANSAC analysis.

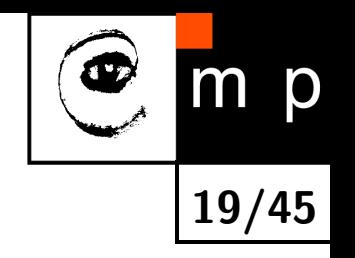

- 1. Finds the projections  $\mathbf{u}_i^i$  $\frac{i}{j}$  of the laser pointer in the images.
- 2. Discards misdetected points by pairwise RANSAC analysis.
- 3. Estimates projective depths  $\lambda^i_j$  $\frac{i}{j}$  and fills the missing points to make scaled measurement matrix  $W_s$  complete.

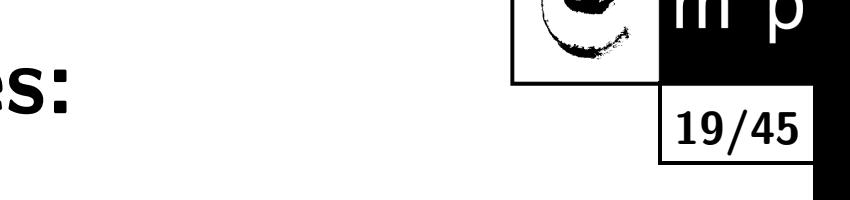

- 1. Finds the projections  $\mathbf{u}_i^i$  $\frac{i}{j}$  of the laser pointer in the images.
- 2. Discards misdetected points by pairwise RANSAC analysis.
- 3. Estimates projective depths  $\lambda^i_j$  $\frac{i}{j}$  and fills the missing points to make scaled measurement matrix  $W_s$  complete.
- 4. Performs the rank 4 factorization of the matrix  $W_s$  to get projective shape and motion and upgrades them to Euclidean ones.

- 1. Finds the projections  $\mathbf{u}_i^i$  $\frac{i}{j}$  of the laser pointer in the images.
- 2. Discards misdetected points by pairwise RANSAC analysis.
- 3. Estimates projective depths  $\lambda^i_j$  $\frac{i}{j}$  and fills the missing points to make scaled measurement matrix  $W_s$  complete.
- 4. Performs the rank 4 factorization of the matrix  $W_s$  to get projective shape and motion and upgrades them to Euclidean ones.
- 5. Estimates the parameters of the non-linear distortion

- 1. Finds the projections  $\mathbf{u}_i^i$  $\frac{i}{j}$  of the laser pointer in the images.
- 2. Discards misdetected points by pairwise RANSAC analysis.
- 3. Estimates projective depths  $\lambda^i_j$  $\frac{i}{j}$  and fills the missing points to make scaled measurement matrix  $W_s$  complete.
- 4. Performs the rank 4 factorization of the matrix  $W_s$  to get projective shape and motion and upgrades them to Euclidean ones.
- 5. Estimates the parameters of the non-linear distortion
- 6. Optionally, if some true 3D information is known, aligns the computed Euclidean structures with a world system.

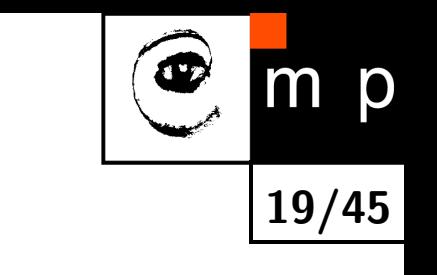

- 1. Finds the projections  $\mathbf{u}_i^i$  $\frac{i}{j}$  of the laser pointer in the images.
- 2. Discards misdetected points by pairwise RANSAC analysis.
- 3. Estimates projective depths  $\lambda^i_j$  $\frac{i}{j}$  and fills the missing points to make scaled measurement matrix  $W_s$  complete.
- 4. Performs the rank 4 factorization of the matrix  $W_s$  to get projective shape and motion and upgrades them to Euclidean ones.
- 5. Estimates the parameters of the non-linear distortion
- 6. Optionally, if some true 3D information is known, aligns the computed Euclidean structures with a world system.

Many cross-validation steps inside.

#### Calibration object

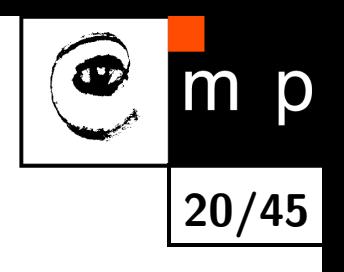

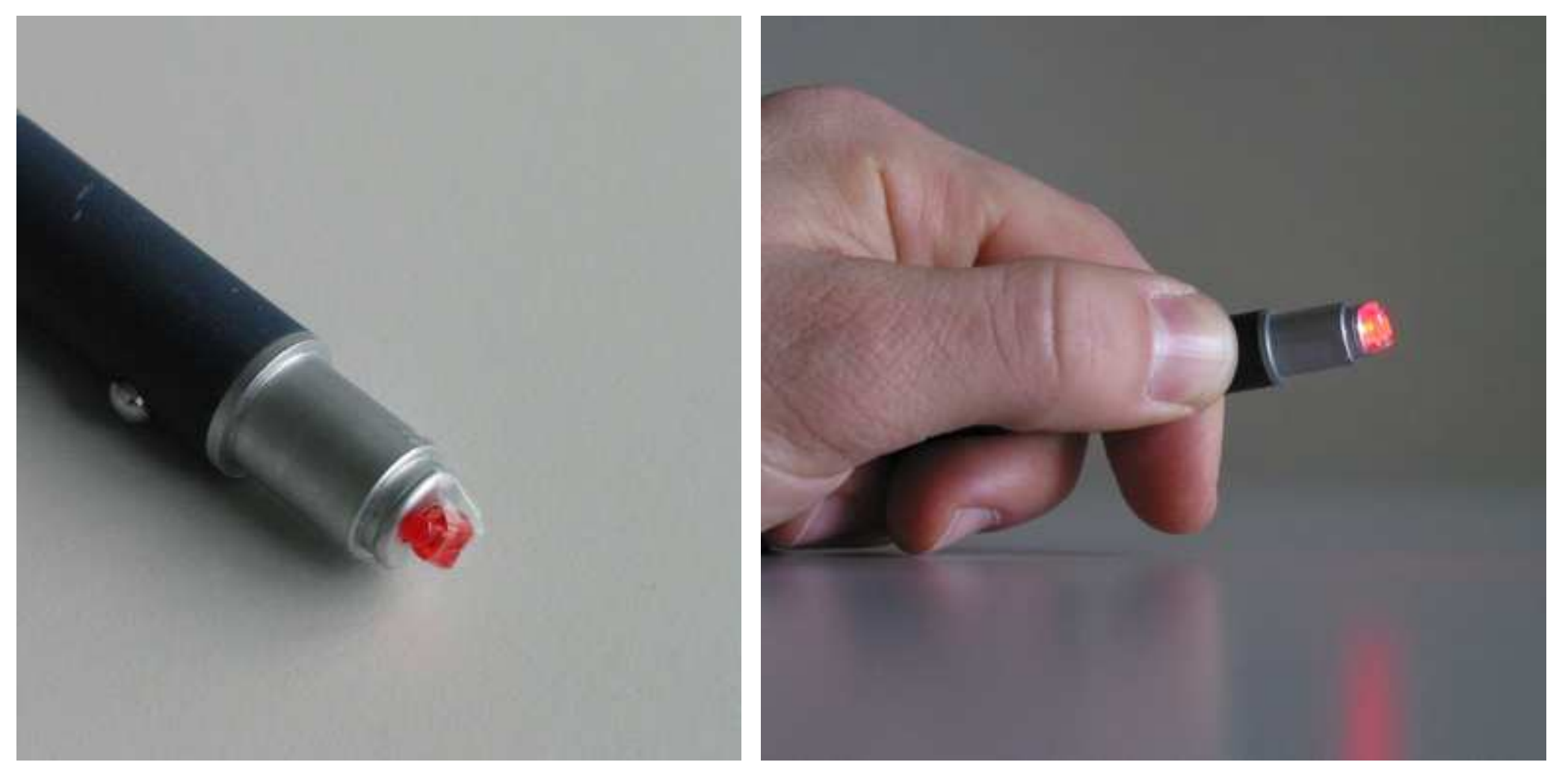

A very standard laser pointer with a piece of transparent plastic attached.

#### Finding points

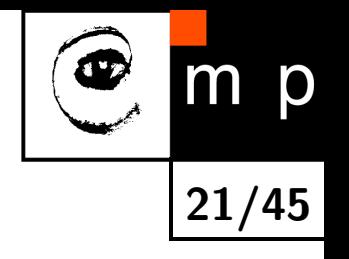

#### Needs to be a bit more clever than a simple thresholding

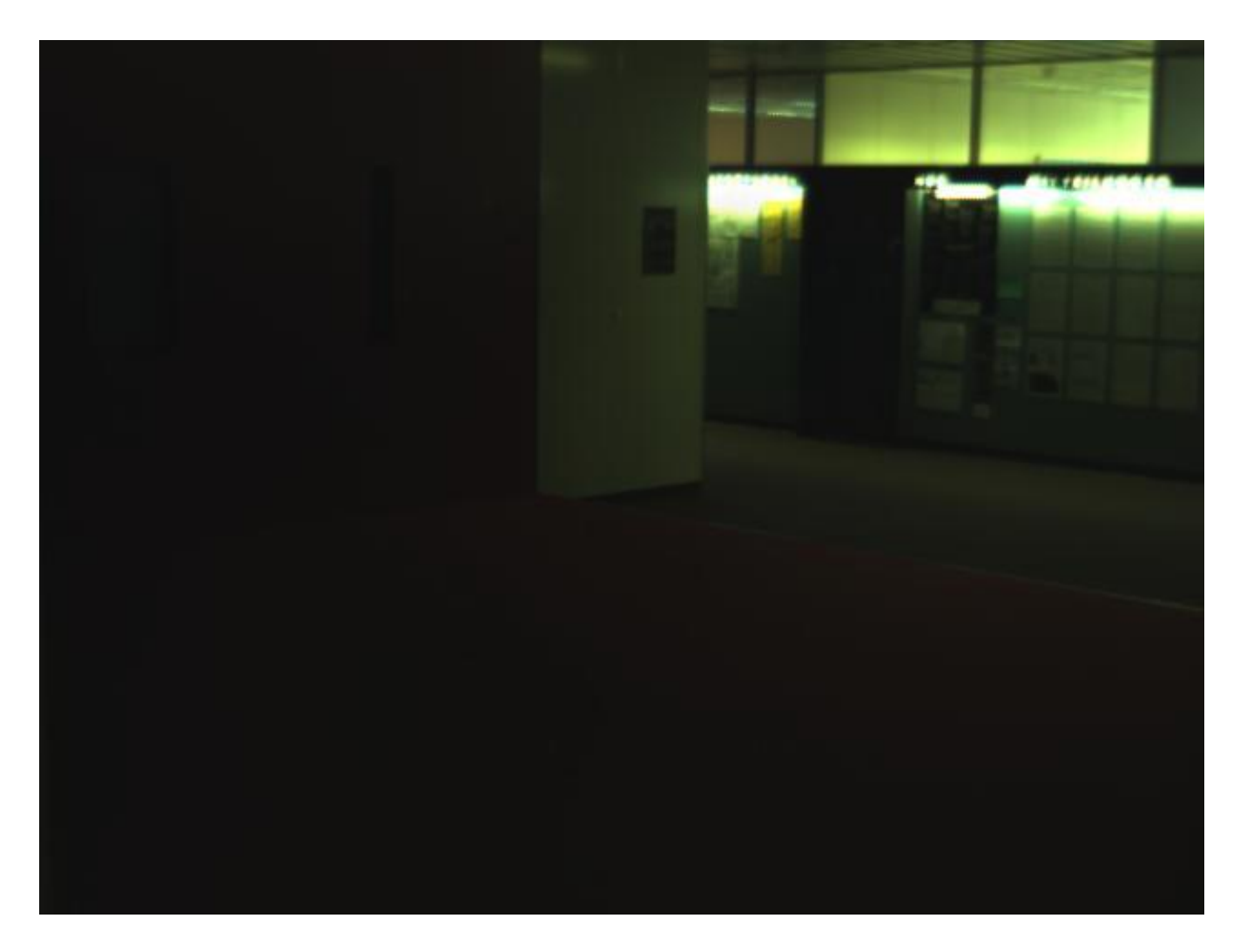

Statistical analysis of the images (almost) solves it.

### Finding points

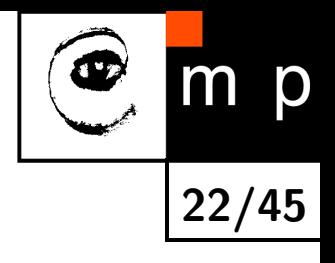

#### Sub-pixel accuracy is desirable

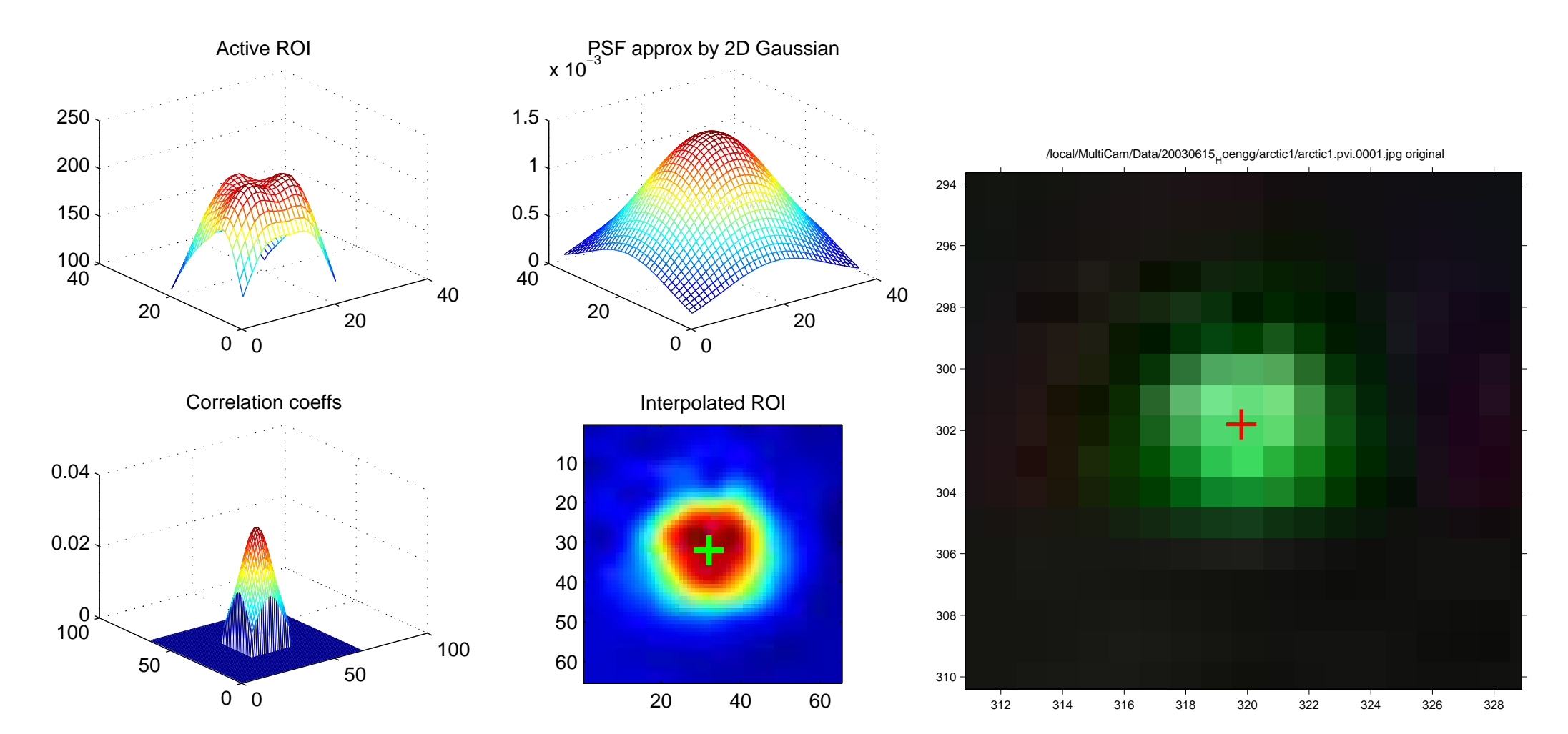

Around 100 ms per image.

#### Calibration input

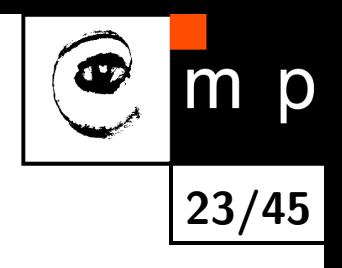

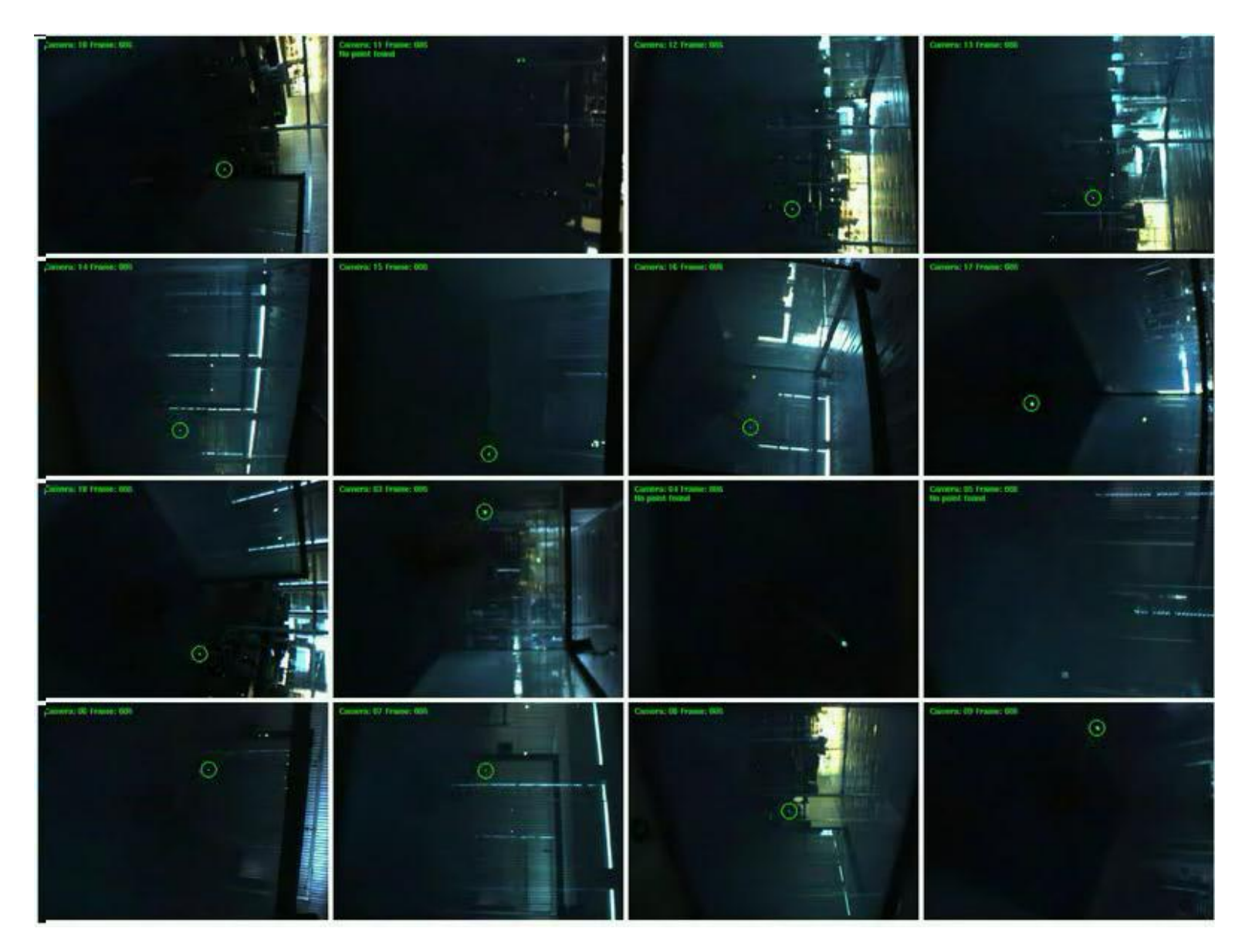

[Video](file:///home/svoboda/Texts/Talks/SelfCalibration/Videos/points4BlueCDivX4shorter.avi)

#### We know  $\frac{1}{24/45}$

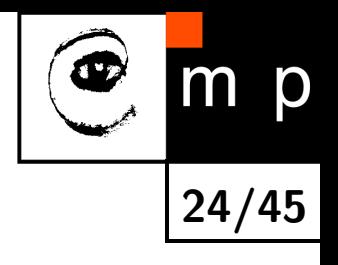

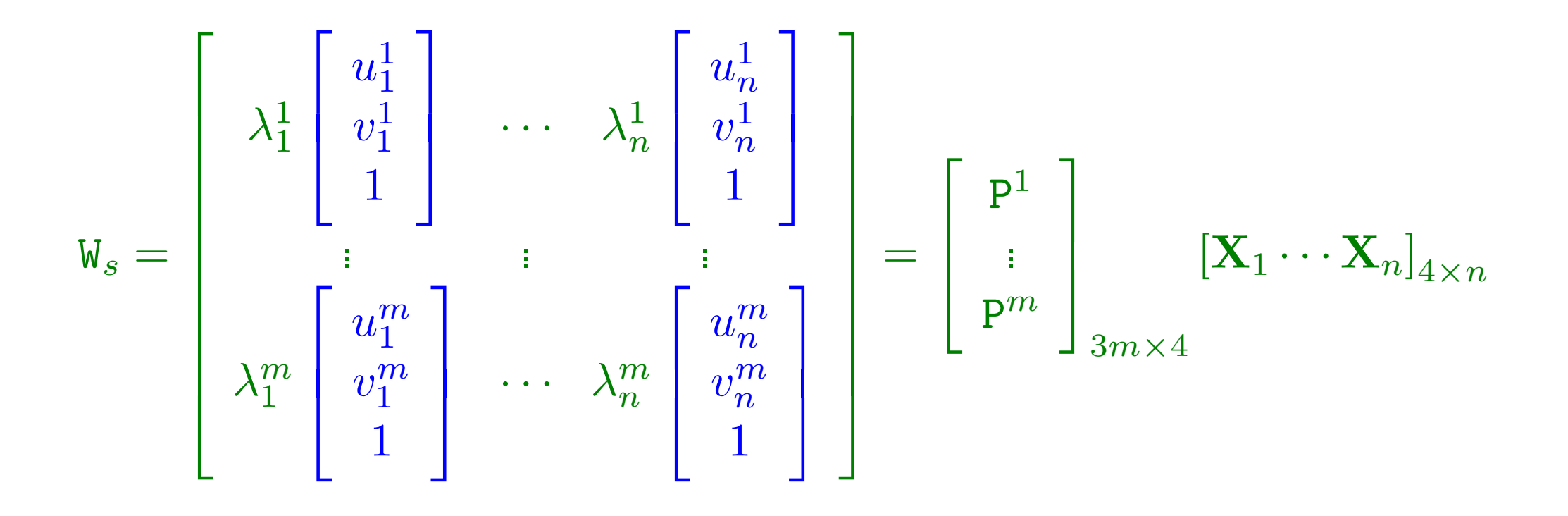

$$
\mathtt{W}_s=\mathtt{P}\mathtt{X}=\mathtt{PHH}^{-1}\mathtt{X}=\hat{\mathtt{P}}\hat{\mathtt{X}}\ ,
$$

However, some  $[u^i_j]$  $[i, v^i_j]^\top$  may be missing!

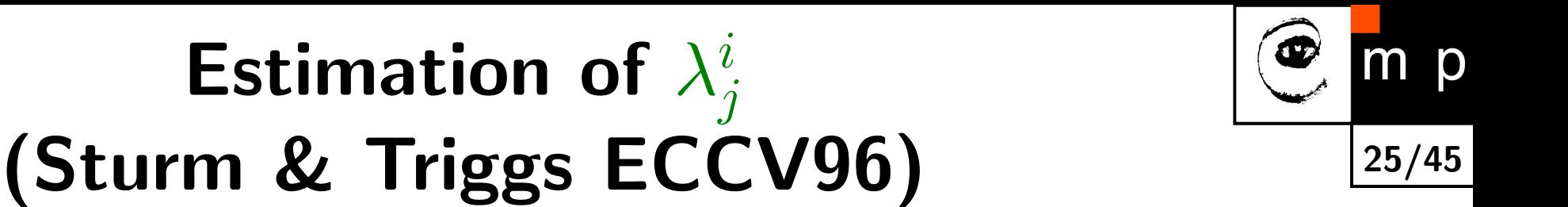

uses the epipolar geometry

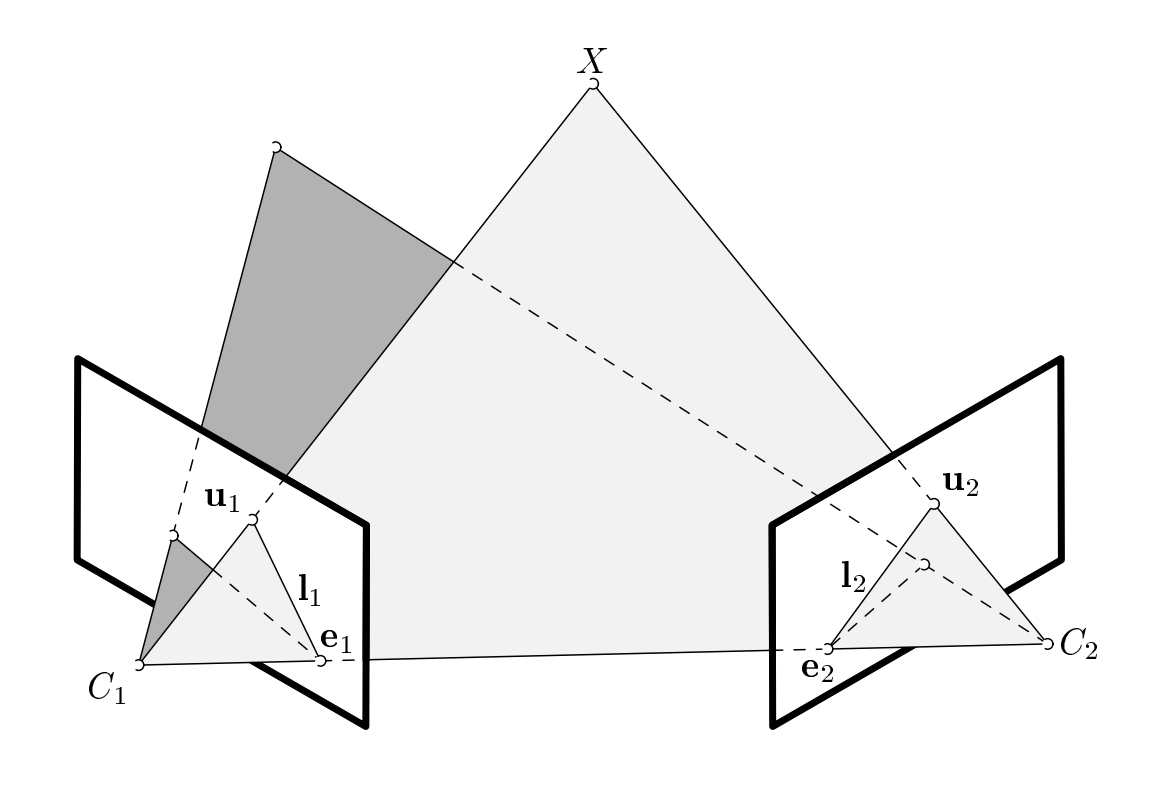

$$
\lambda_j^i = \frac{(\mathbf{e}^{ik} \times \mathbf{u}_j^i) \cdot (\mathbf{F}^{ik}\mathbf{u}_j^k)}{\|\mathbf{e}^{ik} \times \mathbf{u}_j^i\|^2} \lambda_j^k
$$

#### We know  $\frac{1}{26/45}$

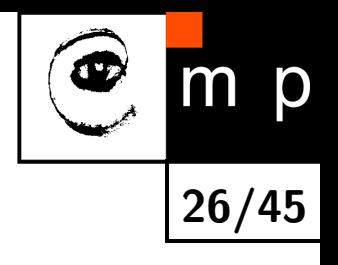

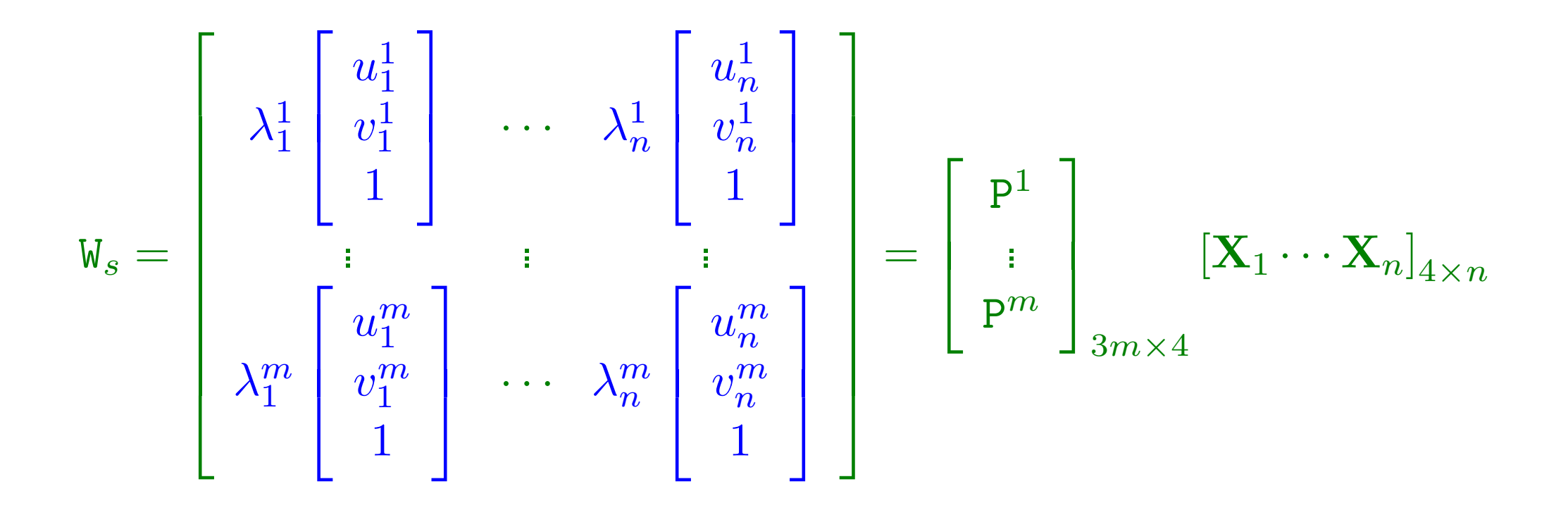

$$
\mathtt{W}_s=\mathtt{P}\mathtt{X}=\mathtt{PHH}^{-1}\mathtt{X}=\hat{\mathtt{P}}\hat{\mathtt{X}}\ ,
$$

However, some  $[u^i_j]$  $[i, v^i_j]^\top$  and  $\lambda^i_j$  may be missing!

#### Filling missing points (Martinec and Pajdla ECCV2002)

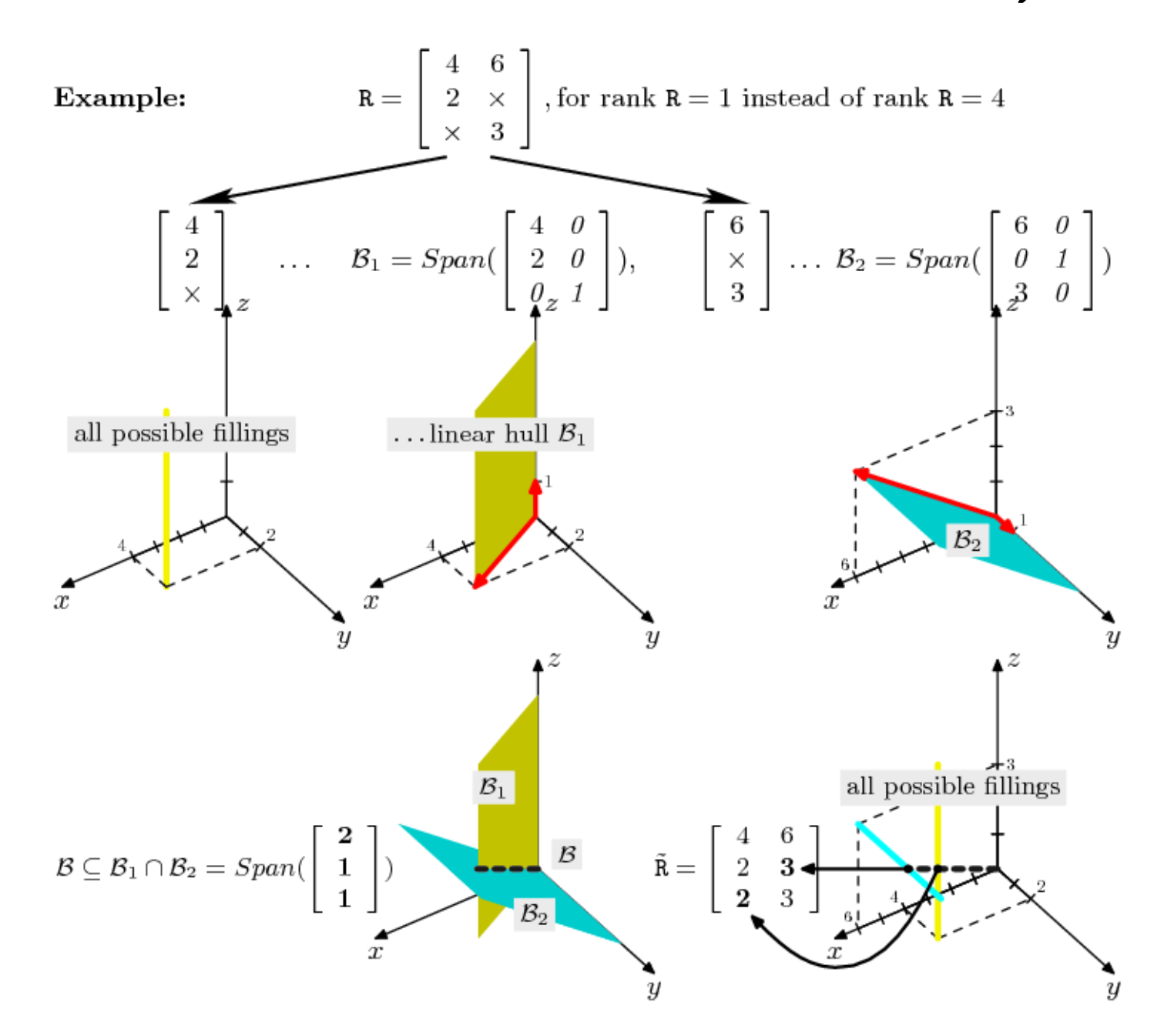

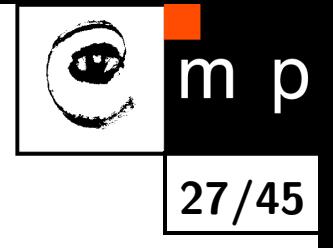

### We know  $\frac{1}{28/45}$

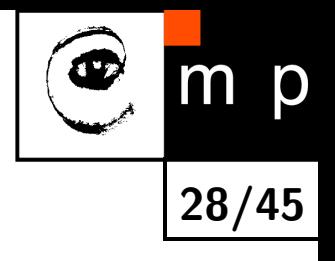

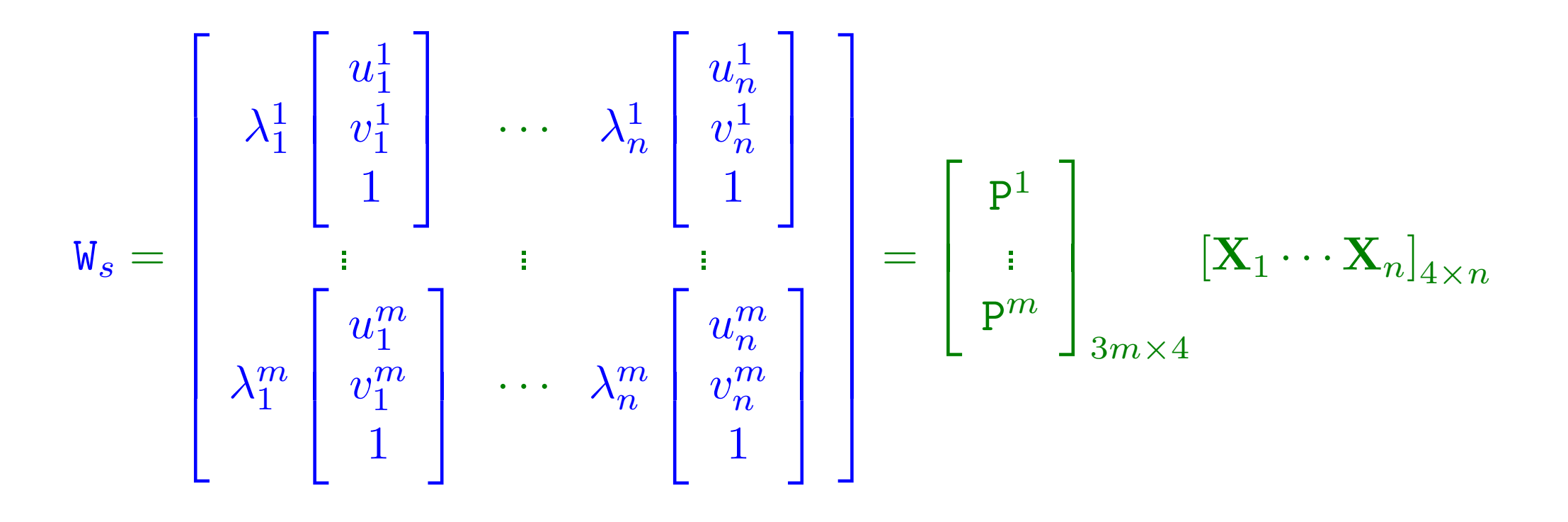

$$
\mathtt{W}_s=\mathtt{P}\mathtt{X}=\mathtt{PHH}^{-1}\mathtt{X}=\hat{\mathtt{P}}\hat{\mathtt{X}}\ ,
$$

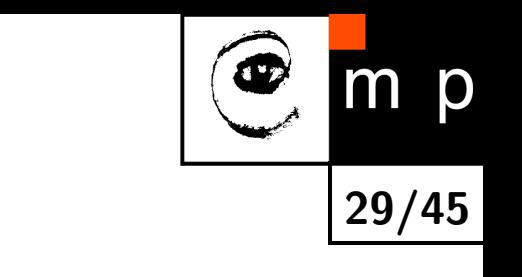

### Rank–4 factorization  $\frac{1}{29/45}$

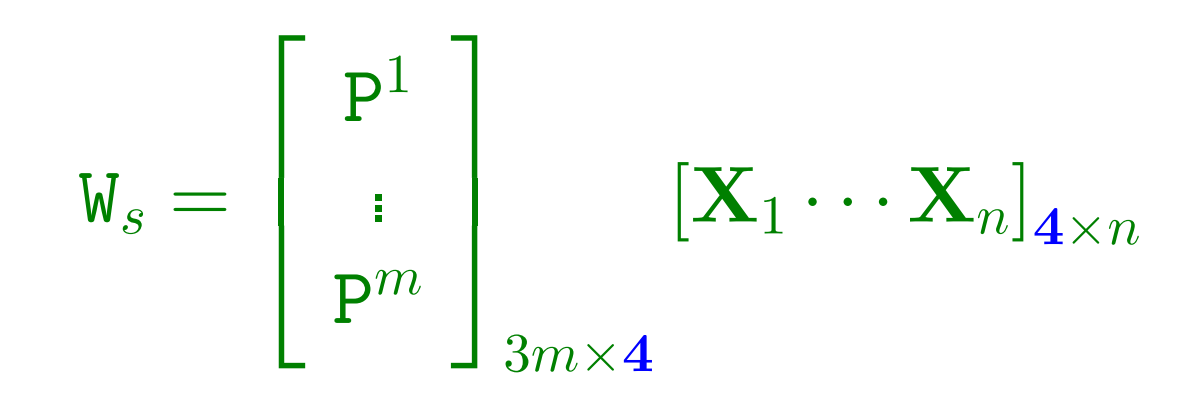

So, matrix  $W_s$  should have rank at most 4

 $W_s = USV^\top$ 

$$
\begin{bmatrix} P^1 \\ \vdots \\ P^m \end{bmatrix}_{3m \times 4} [\mathbf{X}_1 \cdots \mathbf{X}_n]_{4 \times n} = (\mathbf{U} \sqrt{\mathbf{S}_4})(\sqrt{\mathbf{S}_4} \mathbf{V}^\top)
$$
  
So, is the S with only 4 biopest diagonal values,

where  $S_4$  is the S with only 4 biggest diagonal values, rest is zeroed.
# We know  $\frac{1}{30/45}$

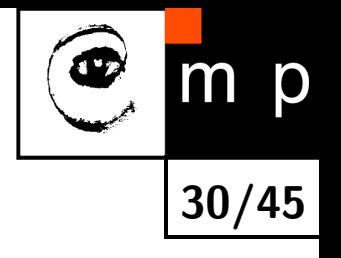

$$
\mathtt{W}_s=\mathtt{P}\mathtt{X}=\mathtt{PHH}^{-1}\mathtt{X}=\hat{\mathtt{P}}\hat{\mathtt{X}}\ ,
$$

We must find a  $4 \times 4$  matrix H which upgrades the projective structures P, X to metric ones,  $\hat{\mathbf{P}}, \hat{\mathbf{X}}.$ 

# Euclidean stratification (Pollefeys et al, Hartley, . . . )

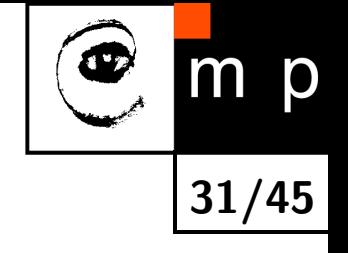

based on the idea of absolute quadric (conic)

$$
\hat{\mathsf{P}}^i = \mu_i \left[\begin{array}{cc} \mathtt{K}^i\mathtt{R}^i & \mathtt{K}^i\mathtt{t}^i \end{array}\right]
$$

 $\hat{\mathsf{P}}^i\hat{\Omega}$  $\infty \hat{\mathsf{P}}^{i\top} \sim \mathtt{K}^i \mathtt{K}^{i\top}$ 

where

$$
\hat{\Omega}_{\infty} = \left[ \begin{array}{cccc} 1 & 0 & 0 & 0 \\ 0 & 1 & 0 & 0 \\ 0 & 0 & 1 & 0 \\ 0 & 0 & 0 & 0 \end{array} \right]
$$

# Euclidean stratification cont.  $\frac{1}{32/45}$

absolute conic exists also in the projective world!

$$
\begin{array}{ccc} \mathrm{K}^i\mathrm{K}^{i\top} & \sim & (\hat{\mathrm{P}}^i\mathrm{H}^{-1})(\mathrm{H}\hat{\Omega}_{\infty}\mathrm{H}^\top)(\mathrm{H}^{-\top}\hat{\mathrm{P}}^{i\top}) \\ \mathrm{K}^i\mathrm{K}^{i\top} & \sim & \mathrm{P}^i\Omega_{\infty}\mathrm{P}^{i\top} \end{array}
$$

We know the projective  $\mathrm{P}^i.$  The projective  $\Omega_{\infty}$  is  $4\times 4$ symmetric.

Once  $\Omega_{\infty}$  is known, then we can compute H from

$$
\Omega_\infty = H \hat{\Omega}_\infty H^\top
$$

by eigenvalue decomposition and get the sought Euclidean structures  $\hat{\mathrm{P}}^i = \mathrm{P}^i\mathrm{H}$  and  $\hat{\textbf{X}}_j = \mathrm{H}^{-1}\textbf{X}_j$ .

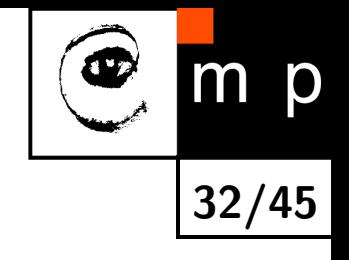

# Euclidean stratification — Example of solution

assume everything is known except focal lenghts

$$
\mathtt{K}^i = \left[ \begin{array}{ccc} f^i & 0 & u^i_0 \\ 0 & \alpha^i f^i & v^i_0 \\ 0 & 0 & 1 \end{array} \right] \rightarrow \mathtt{K}^i \mathtt{K}^{i\top} = \left[ \begin{array}{ccc} f^{i2} & 0 & 0 \\ 0 & f^{i2} & 0 \\ 0 & 0 & 1 \end{array} \right]
$$

33/45

m p

Œ

Remember that  $K^i K^{i\top} \sim P^i \Omega_\infty P^{i\top}$ 

$$
(\mathbf{P}^i \Omega_{\infty} \mathbf{P}^{i\top})_{11} - (\mathbf{P}^i \Omega_{\infty} \mathbf{P}^{i\top})_{22} = 0
$$

$$
(\mathbf{P}^i \Omega_{\infty} \mathbf{P}^{i\top})_{12} = 0
$$

$$
(\mathbf{P}^i \Omega_{\infty} \mathbf{P}^{i\top})_{13} = 0
$$

$$
(\mathbf{P}^i \Omega_{\infty} \mathbf{P}^{i\top})_{23} = 0
$$

Each camera contributes by 4 contraints.

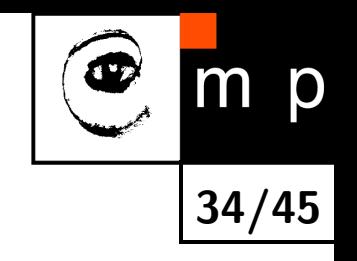

# We have the metric linear model  $\frac{1}{34/45}$

$$
\mathtt{W}_s=\hat{\mathtt{P}}\hat{\mathtt{X}}
$$

Estimation of non-linear distortion starts from

 $\hat{\mathtt{x}}_j \leftrightarrow \mathtt{u}^i_j$  $\dot{j}$ 

correspondences. We use the CalTech package [http://www.vision.caltech.edu/bouguetj/calib](http://www.vision.caltech.edu/bouguetj/calib_doc/)\_doc/

Then it goes back, adapt parameters and ...

# Aligning the results with the world

<span id="page-41-0"></span>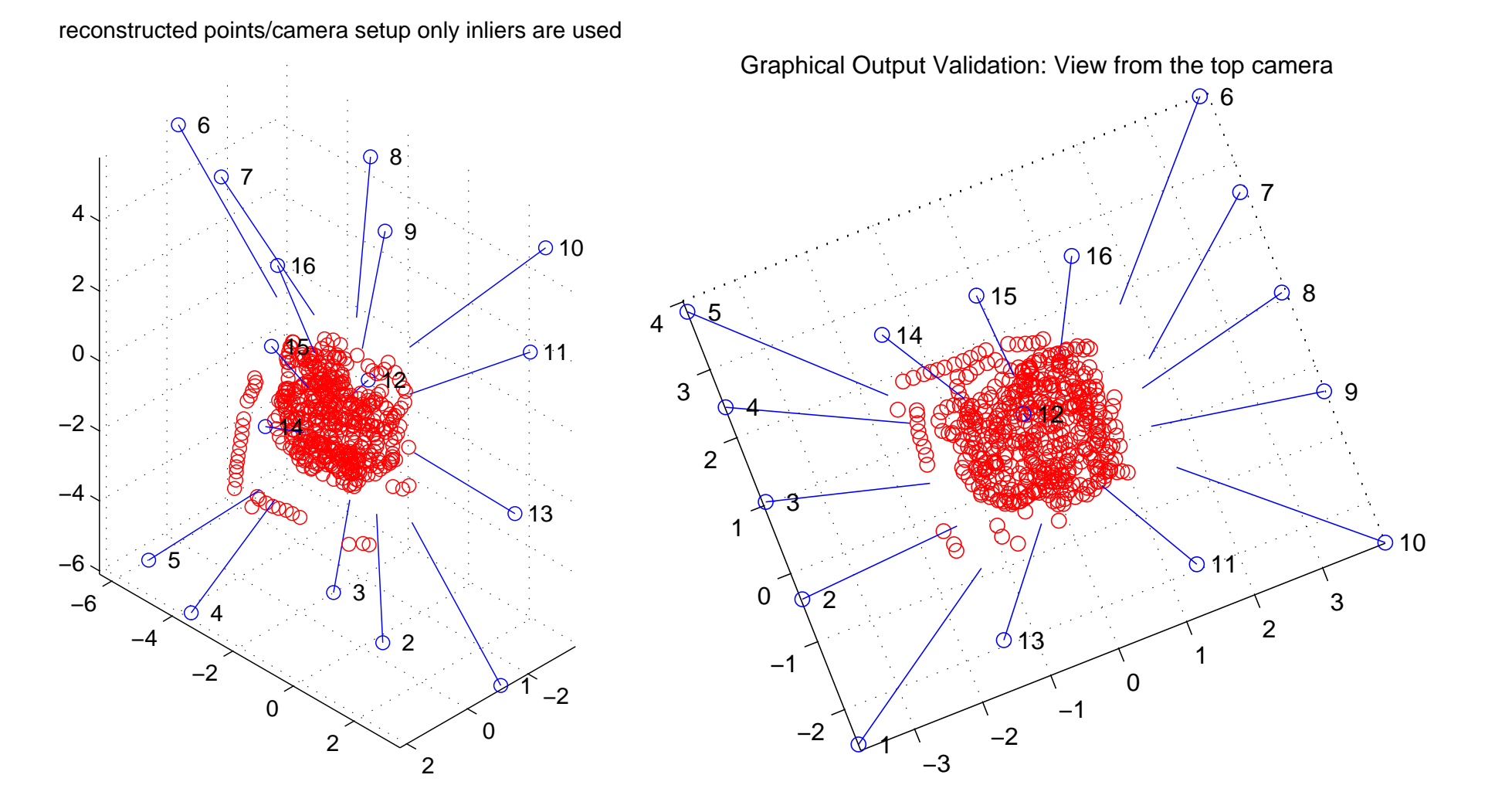

35/45

m p

<span id="page-41-1"></span>User provides some 3D information. Example: "Cameras No. 11,13,15 define the  $xy$  plane".

### Results — Filling points

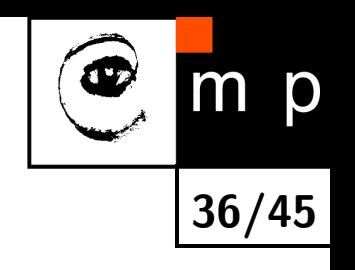

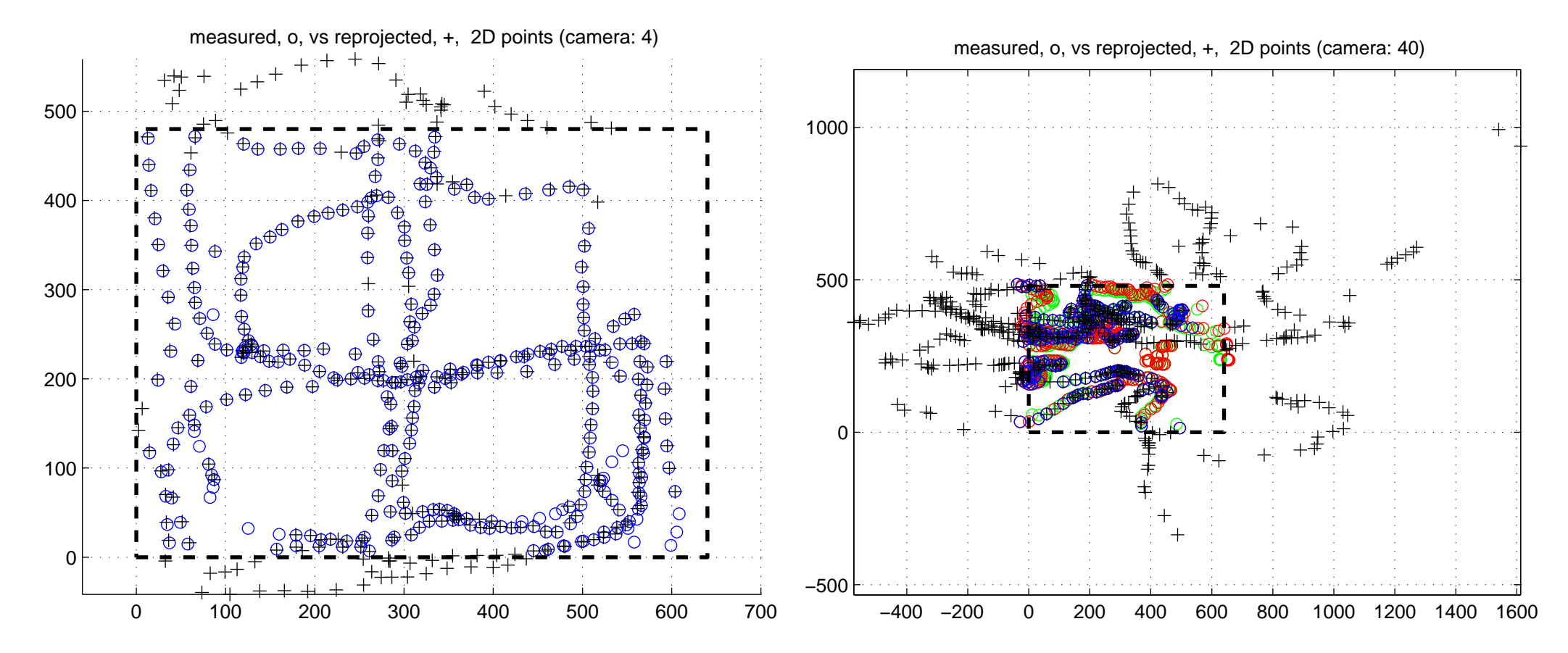

The calibration "point" needs not to be visible in all cameras!

### Results — Calibrated setups

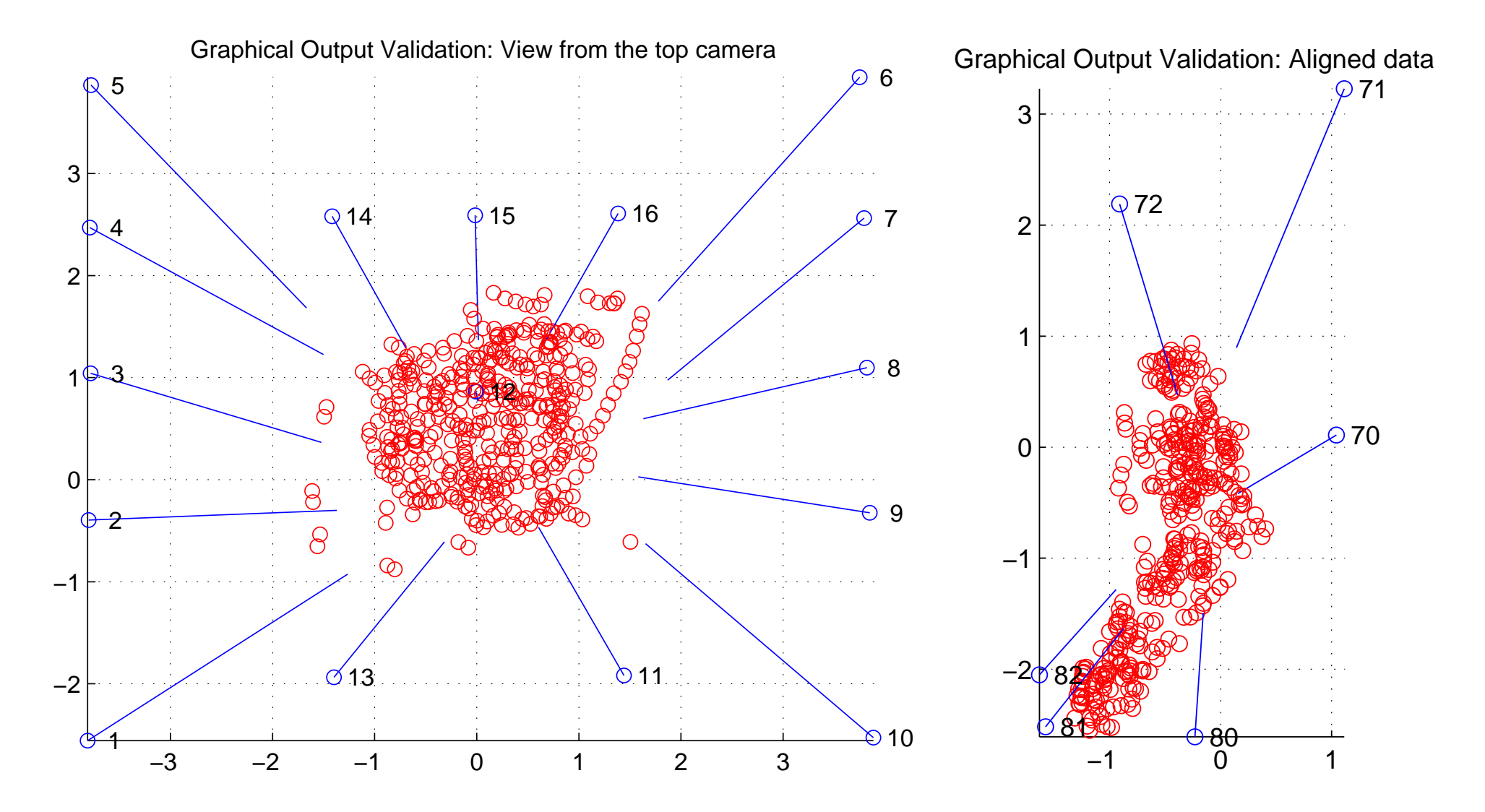

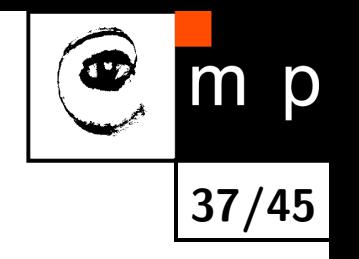

# Results — Linear model  $\frac{16}{38/45}$

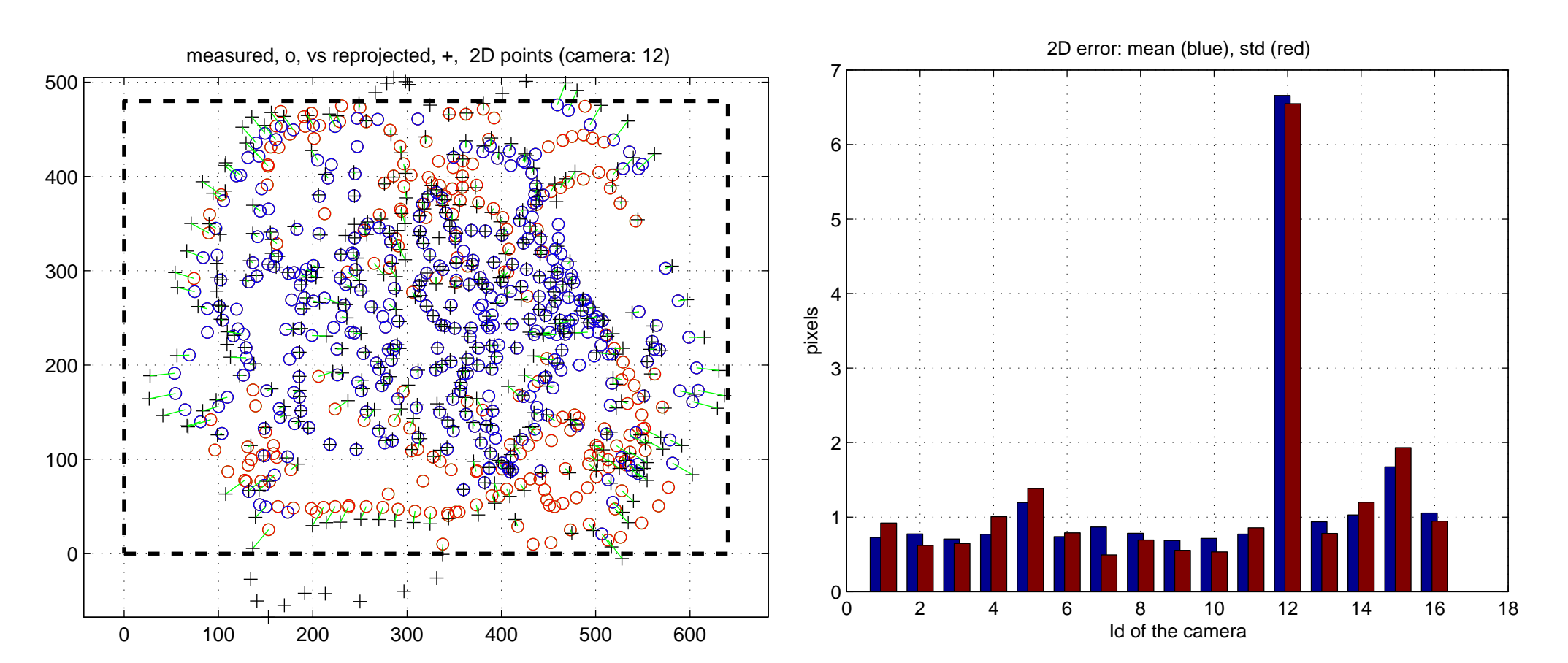

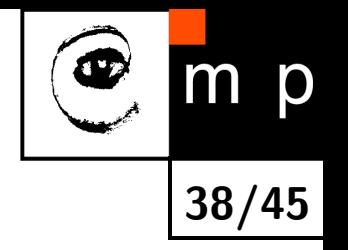

#### Results — Complete model

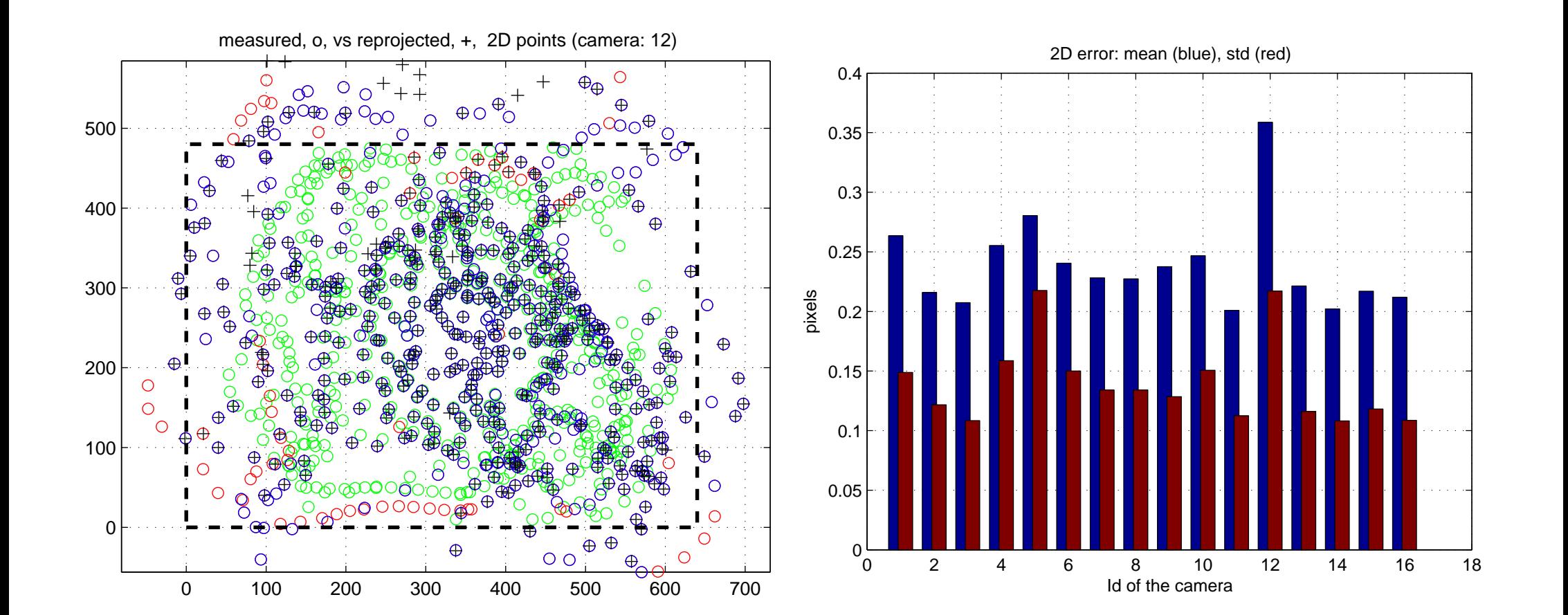

39/45

m p

Very fine results from (almost) nothing!

#### Results — Simple setup

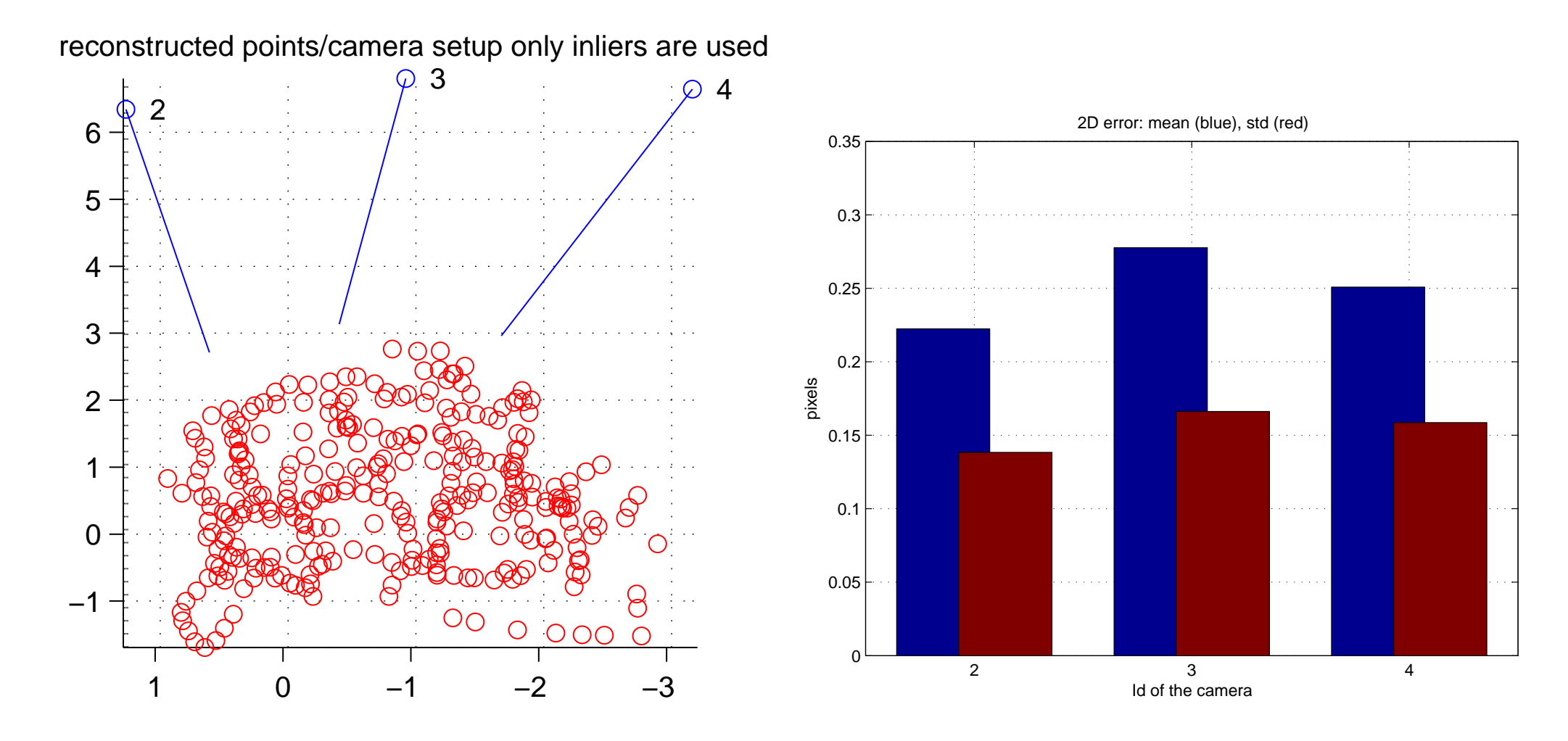

p  $m$ 40/45

## Application example — volumetric reconstruction

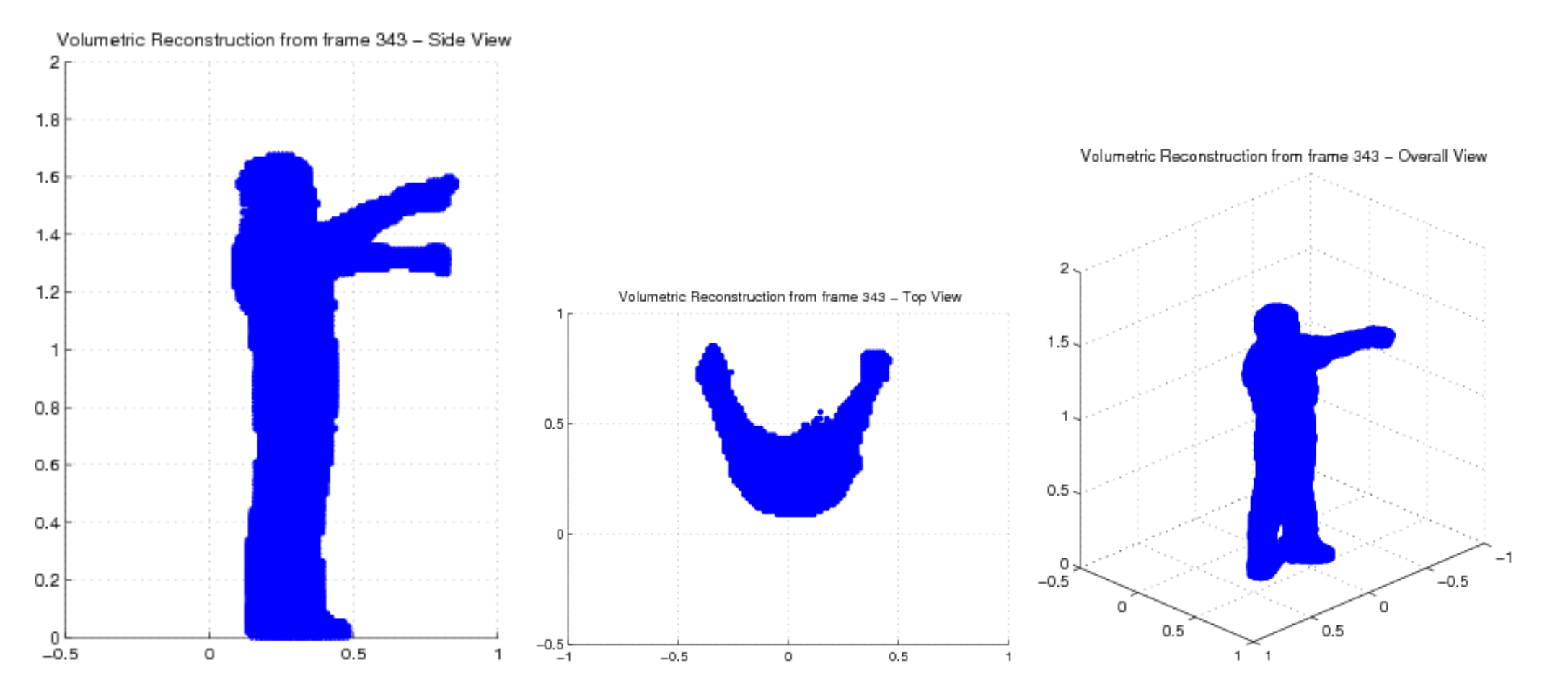

41/45

m p

I know, it is just toy example. Still, it shows that the metric is OK.

# Application example — mobile multicamera setup

![](_page_48_Picture_1.jpeg)

![](_page_48_Picture_2.jpeg)

#### [Video](file:///home/svoboda/Texts/Talks/SelfCalibration/Videos/installation.divx.avi)

![](_page_49_Picture_0.jpeg)

# Mobile multicamera setup - worker 3D tracking

![](_page_49_Picture_2.jpeg)

[Video](file:///home/svoboda/Texts/Talks/SelfCalibration/Videos/framatome_switch_and_path_720x576.avi)

#### $\bigcirc$ Mobile multicamera setup - worker 3D  $m$   $p$ tracking44/45

![](_page_50_Picture_1.jpeg)

# Summary

![](_page_51_Picture_1.jpeg)

- waving the point object is the only hand work required
- no user interaction
- $\blacklozenge$ complete calibration of 16 camera setup may be done in 60-90 minutes (95% computation)

Codes, sample data, papers, etc. downloadable from [http://cmp.felk.cvut.cz/˜svoboda/SelfCal](http://cmp.felk.cvut.cz/~svoboda/SelfCal)

![](_page_52_Picture_0.jpeg)

![](_page_53_Picture_0.jpeg)

![](_page_54_Picture_0.jpeg)

![](_page_55_Picture_0.jpeg)

![](_page_56_Figure_0.jpeg)

![](_page_57_Picture_0.jpeg)

![](_page_58_Figure_0.jpeg)

![](_page_58_Figure_1.jpeg)

![](_page_59_Figure_0.jpeg)

![](_page_60_Figure_0.jpeg)

![](_page_61_Figure_0.jpeg)

![](_page_62_Picture_0.jpeg)

![](_page_63_Picture_0.jpeg)

![](_page_64_Picture_0.jpeg)

![](_page_65_Figure_0.jpeg)

![](_page_65_Figure_1.jpeg)

Interpolated ROI

![](_page_65_Figure_3.jpeg)

0.02 0.04 Correlation coeffs

 

![](_page_66_Figure_0.jpeg)

![](_page_67_Picture_0.jpeg)

![](_page_68_Figure_0.jpeg)

![](_page_69_Figure_0.jpeg)

[reconstructed points/camera setup only inliers are used](#page-41-0)

<span id="page-70-0"></span>![](_page_70_Figure_1.jpeg)

<span id="page-71-0"></span>![](_page_71_Figure_0.jpeg)
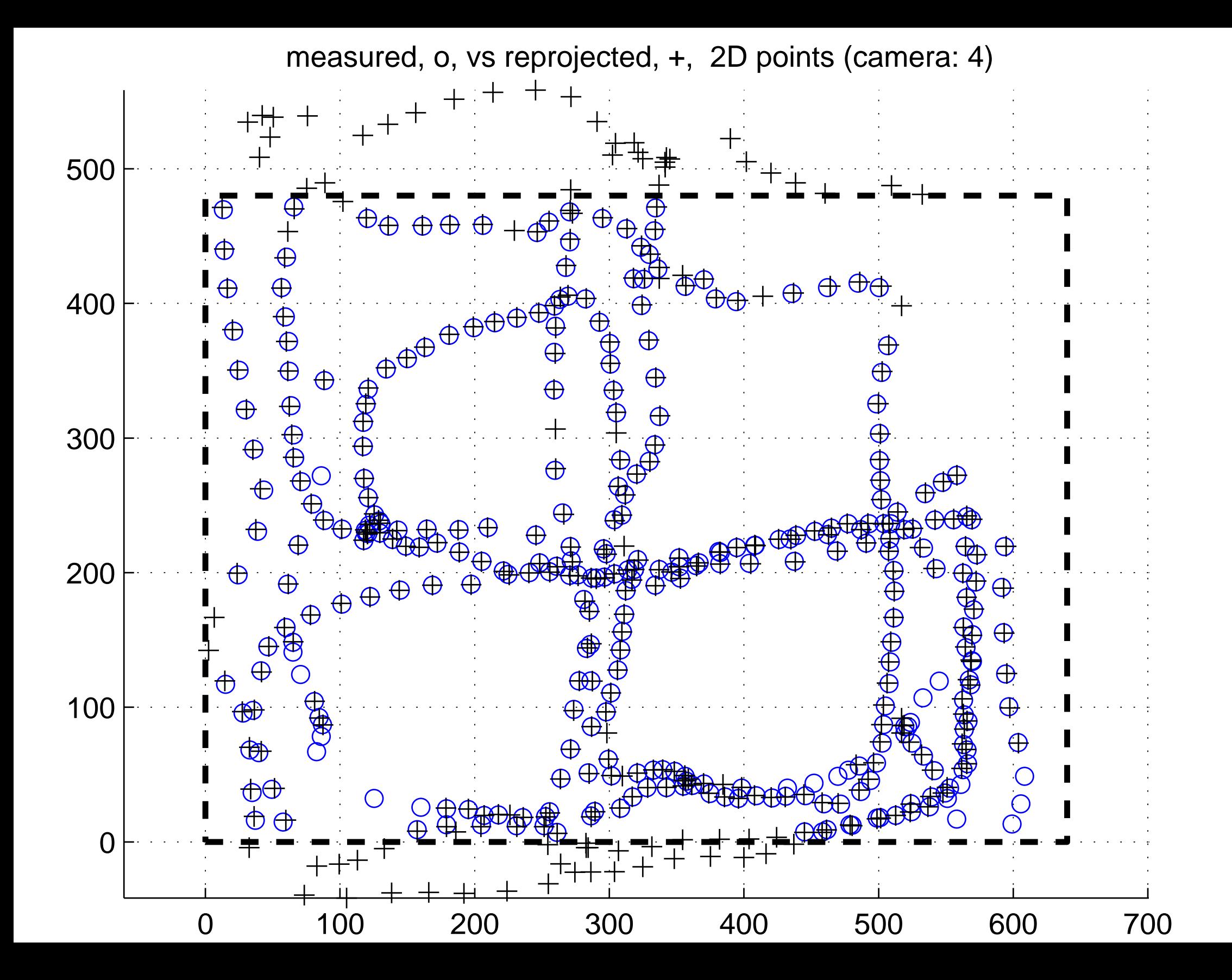

[measured, o, vs reprojected, +, 2D points \(camera: 40\)](#page-42-1)

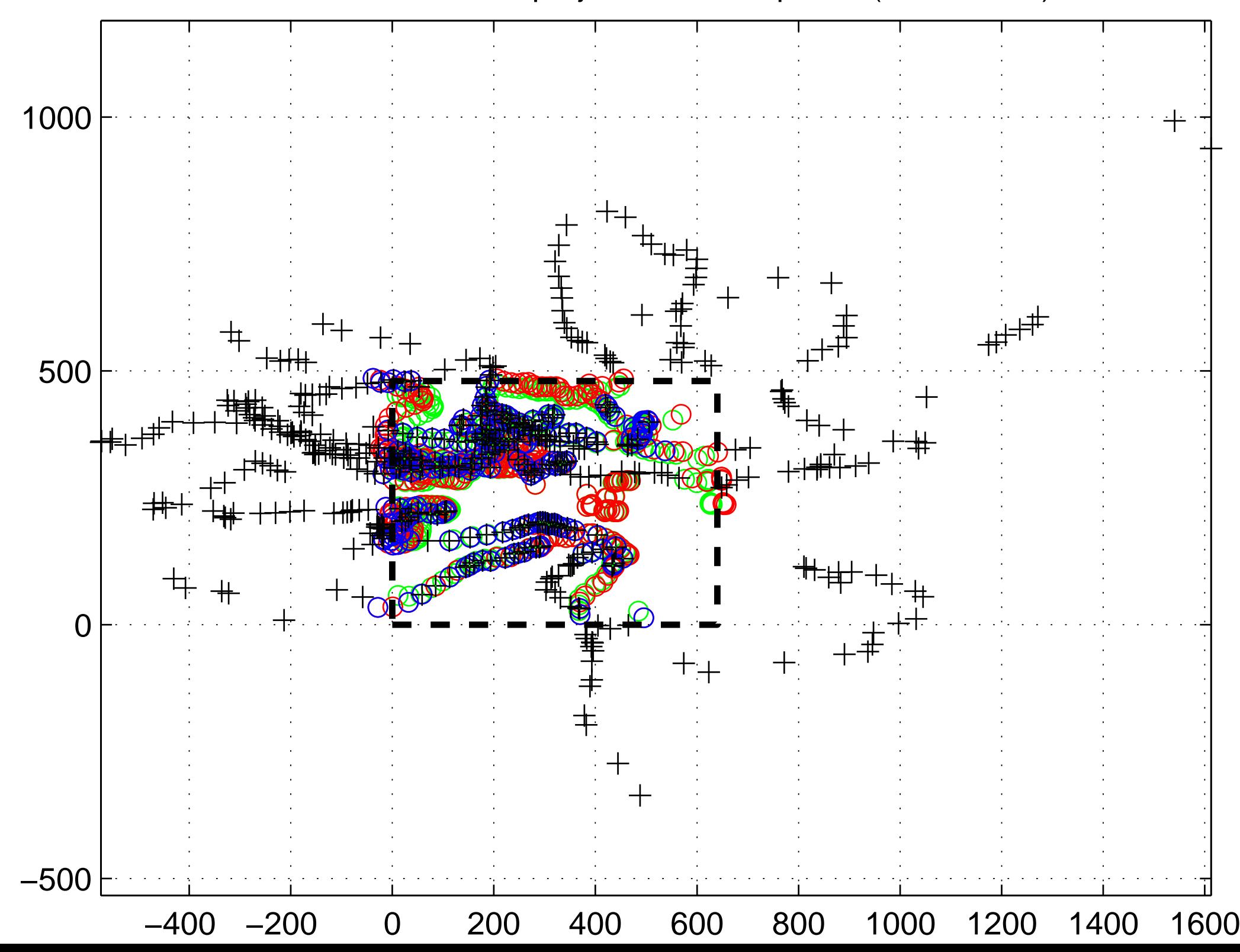

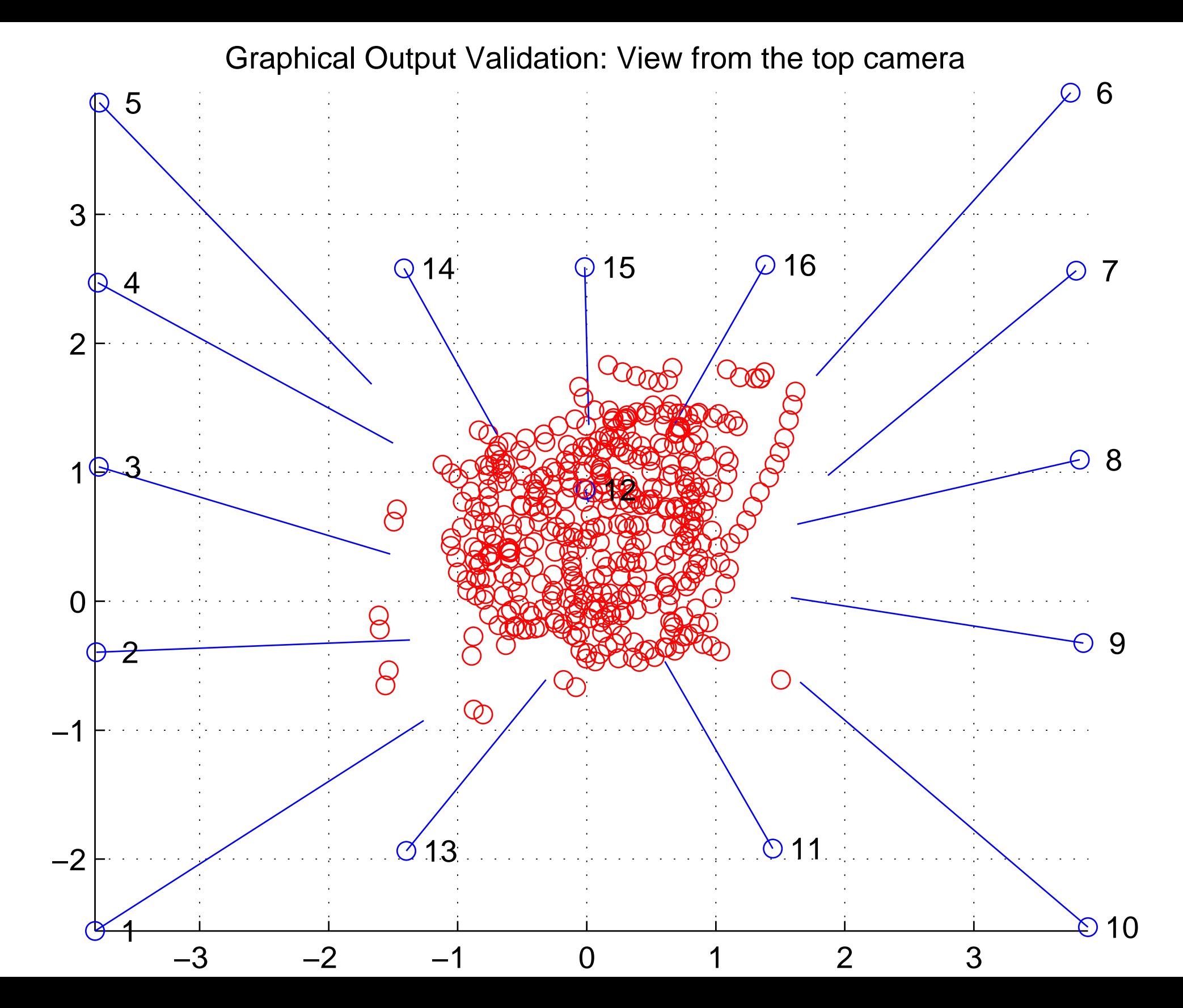

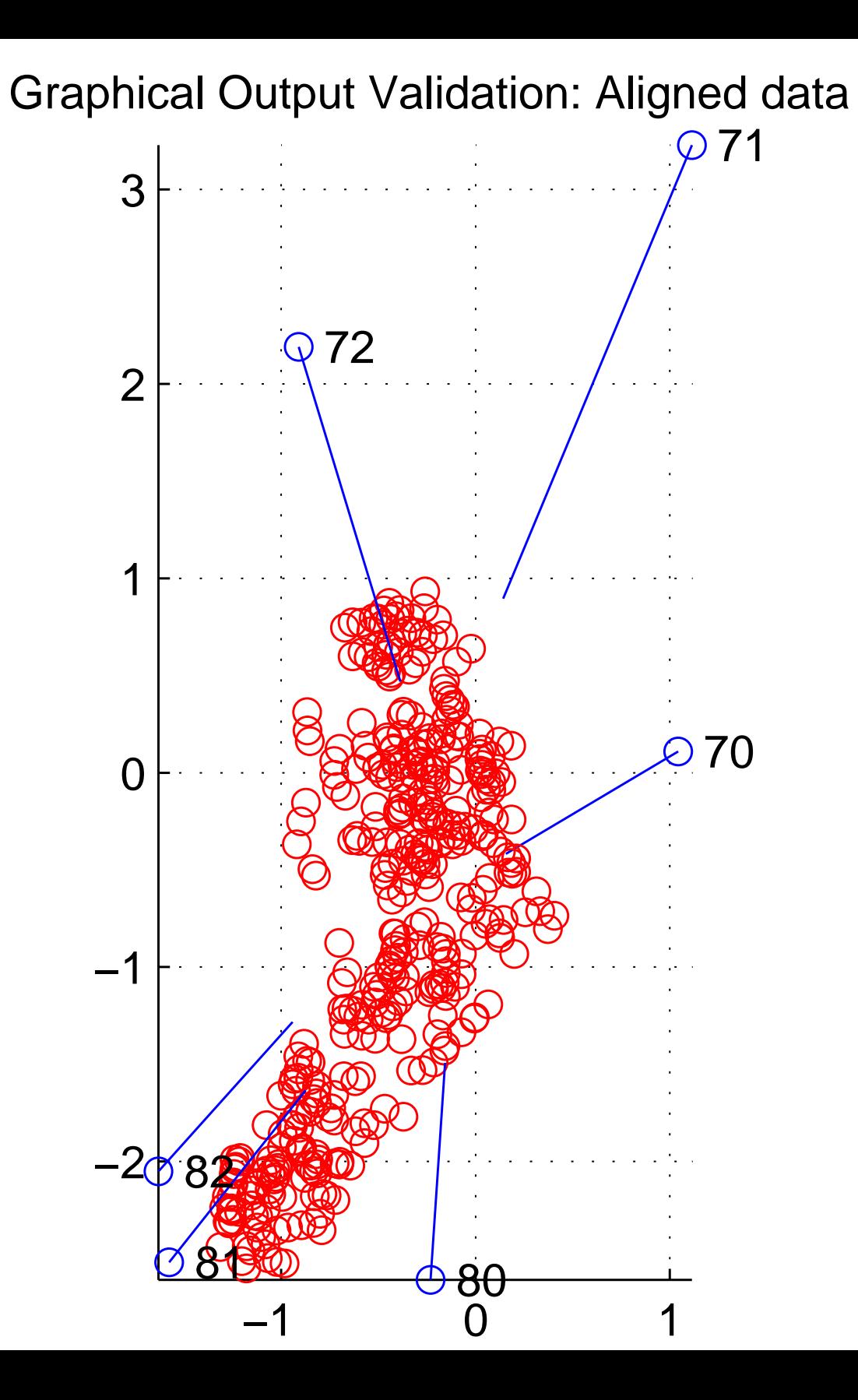

[measured, o, vs reprojected, +, 2D points \(camera: 12\)](#page-44-0)

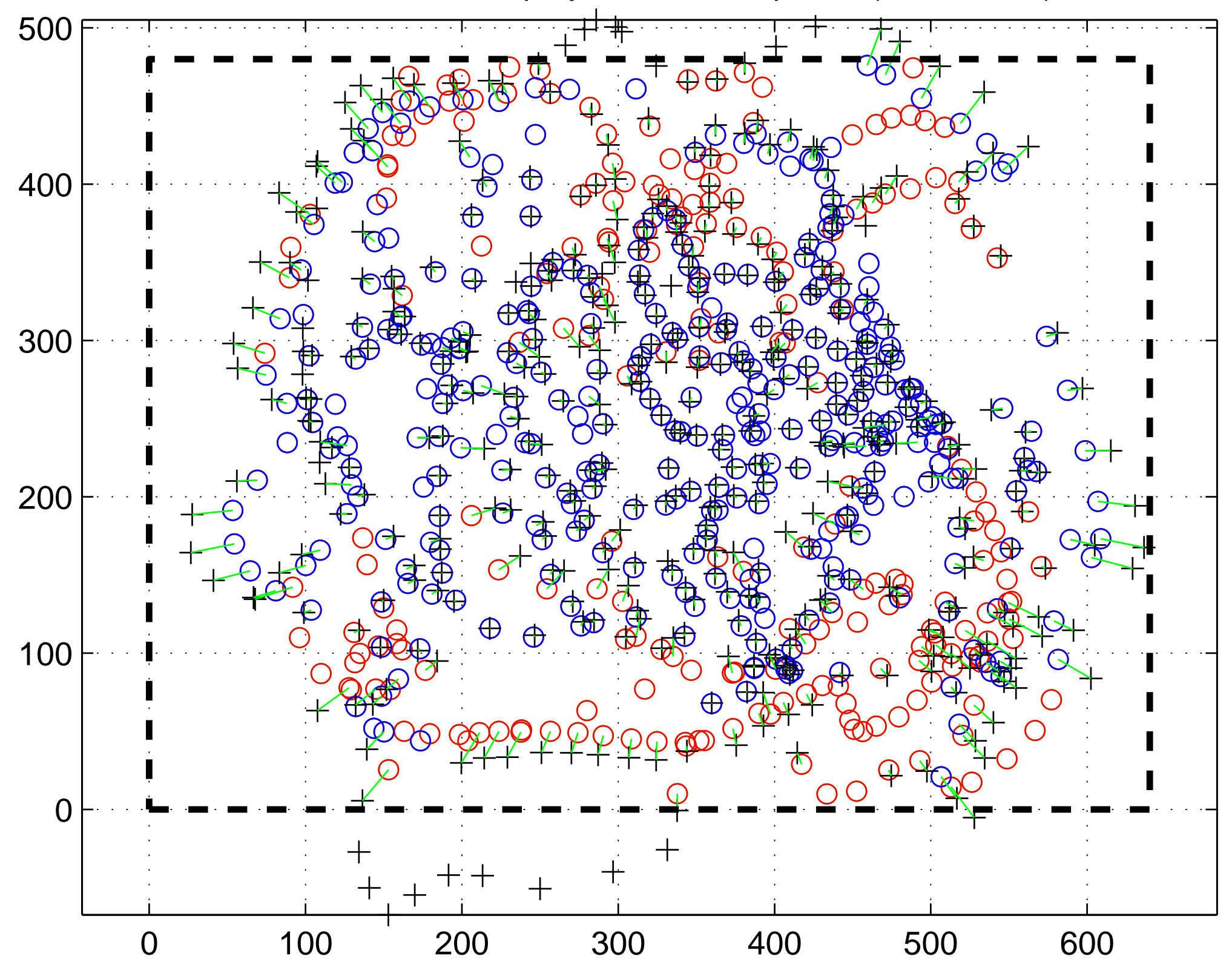

[2D error: mean \(blue\), std \(red\)](#page-44-1)

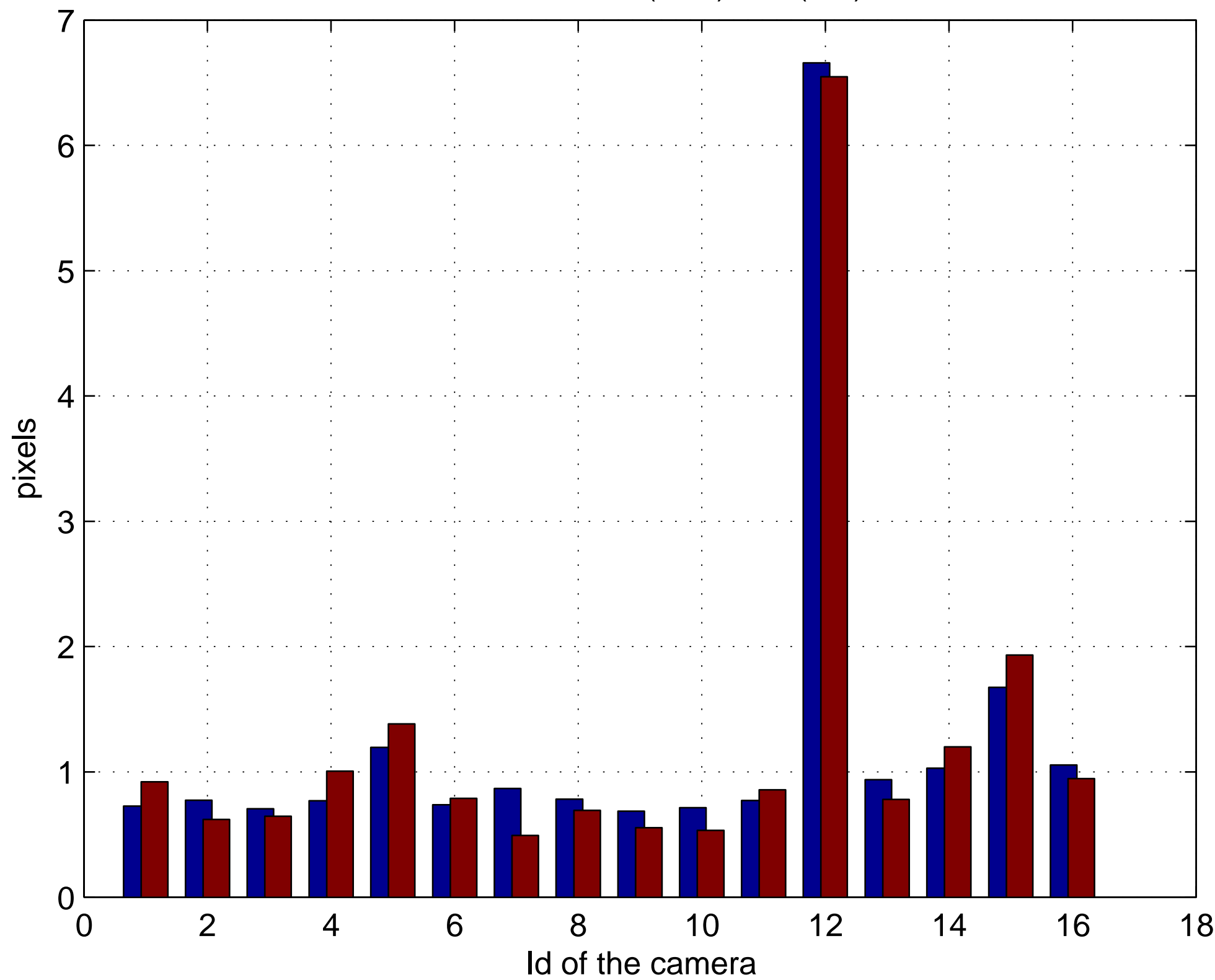

[measured, o, vs reprojected, +, 2D points \(camera: 12\)](#page-45-0)

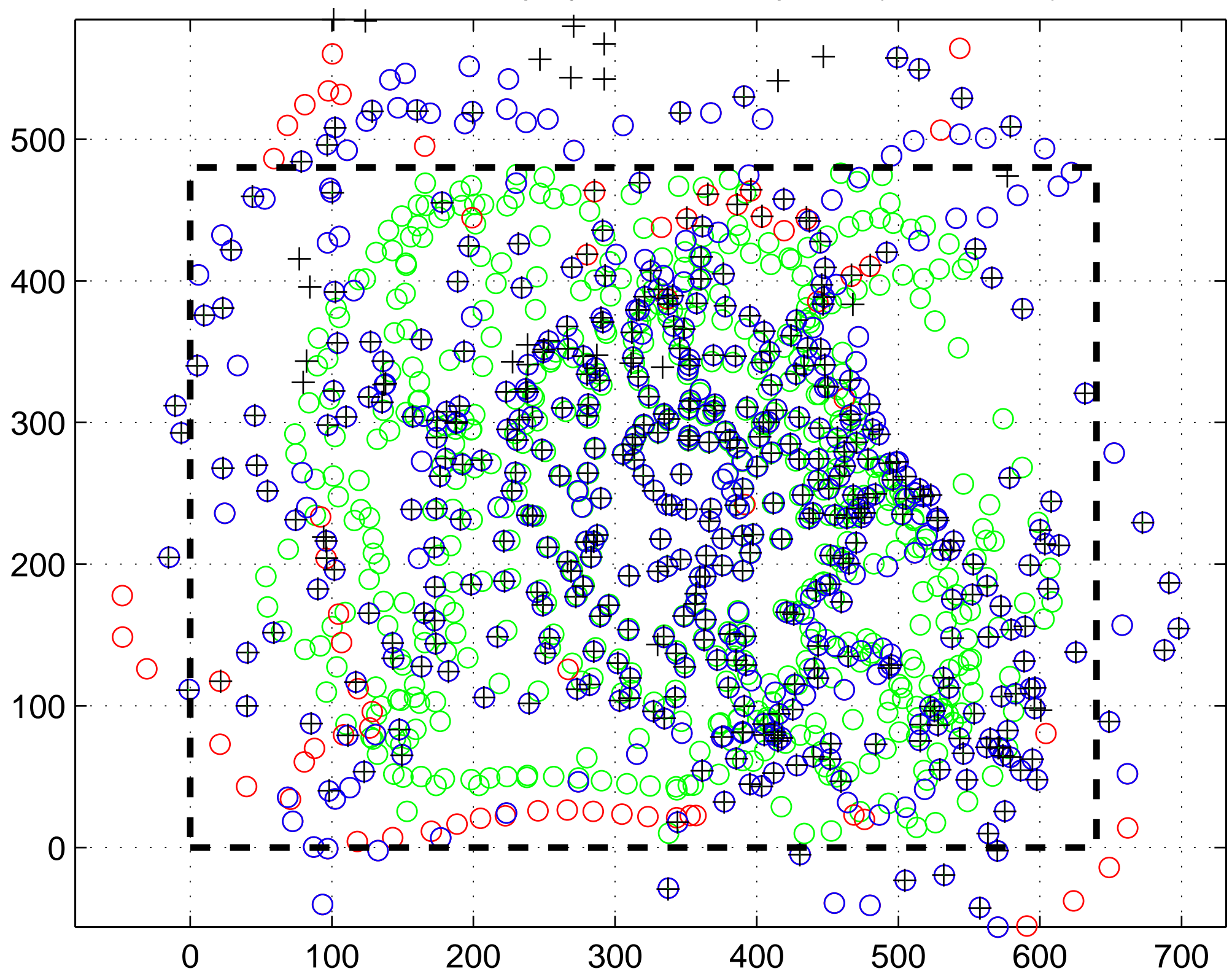

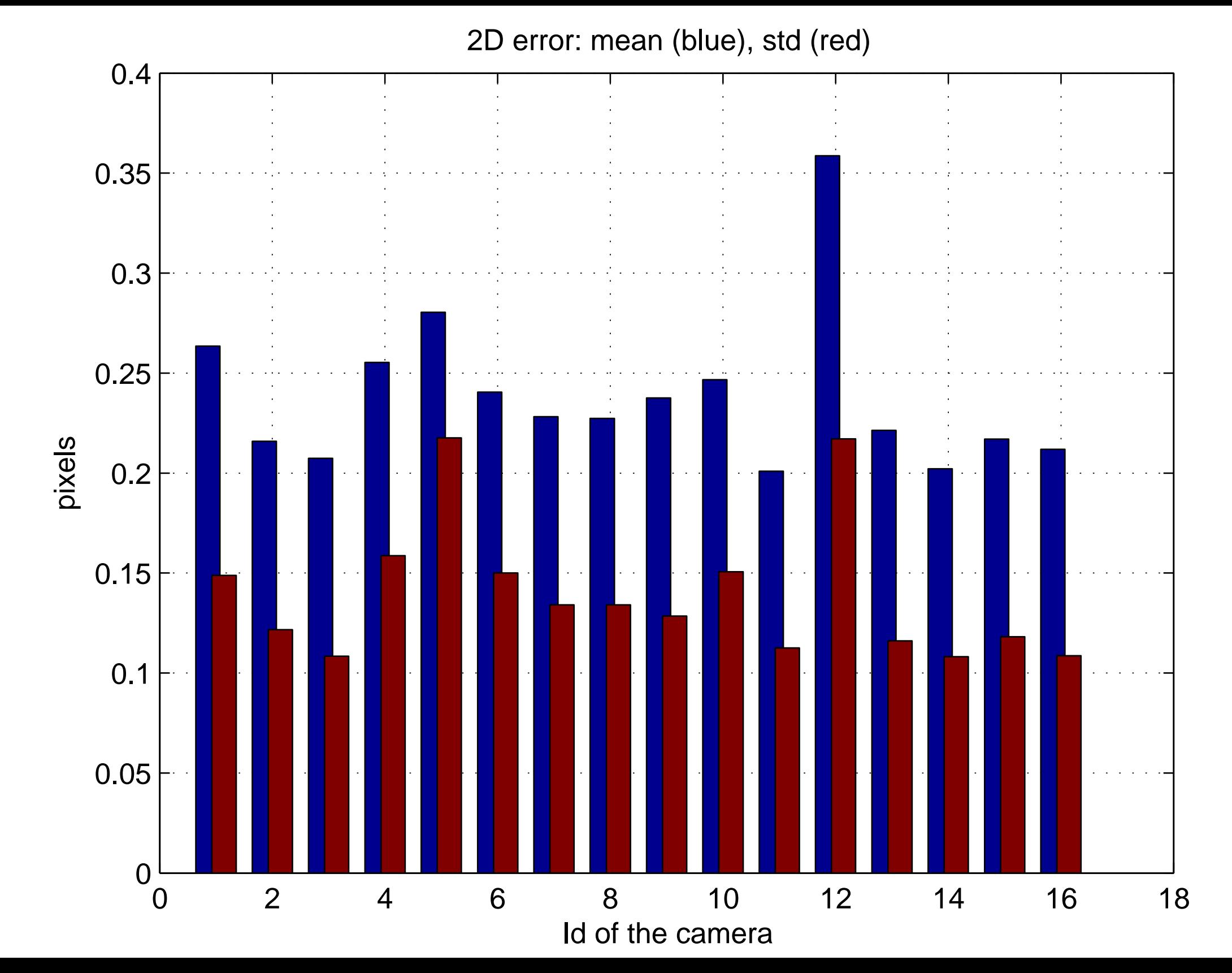

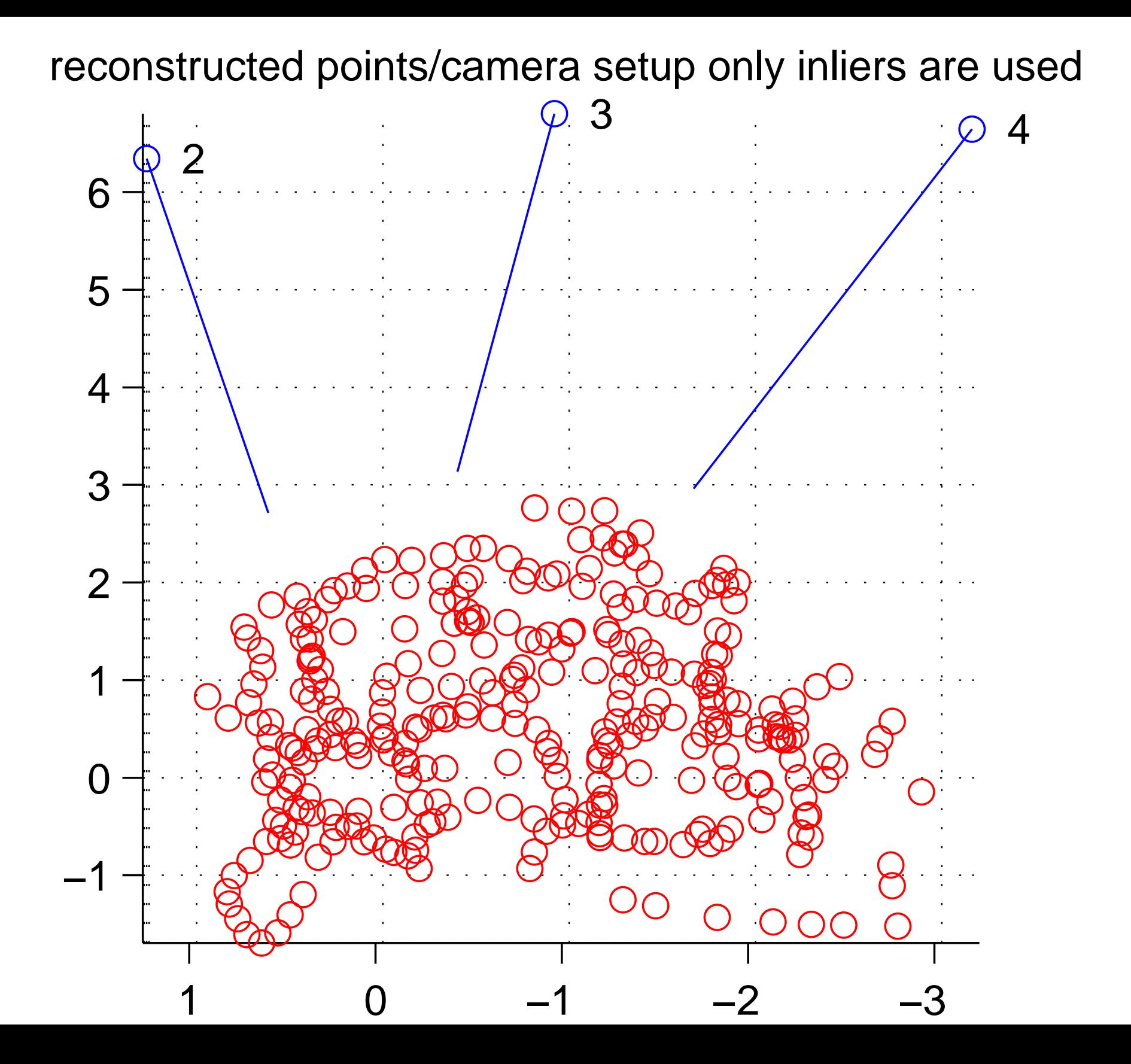

[2D error: mean \(blue\), std \(red\)](#page-46-1)

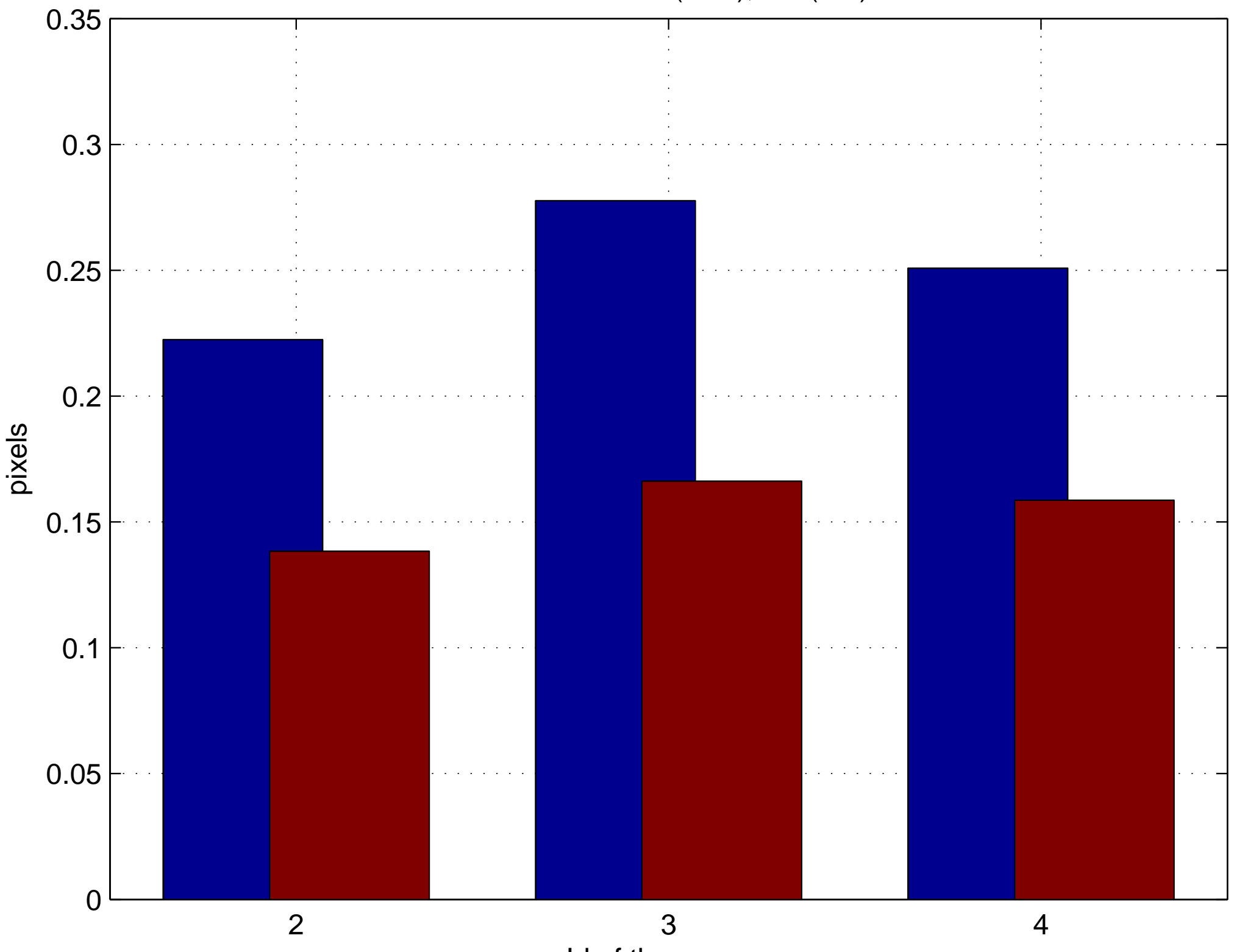

Id of the camera

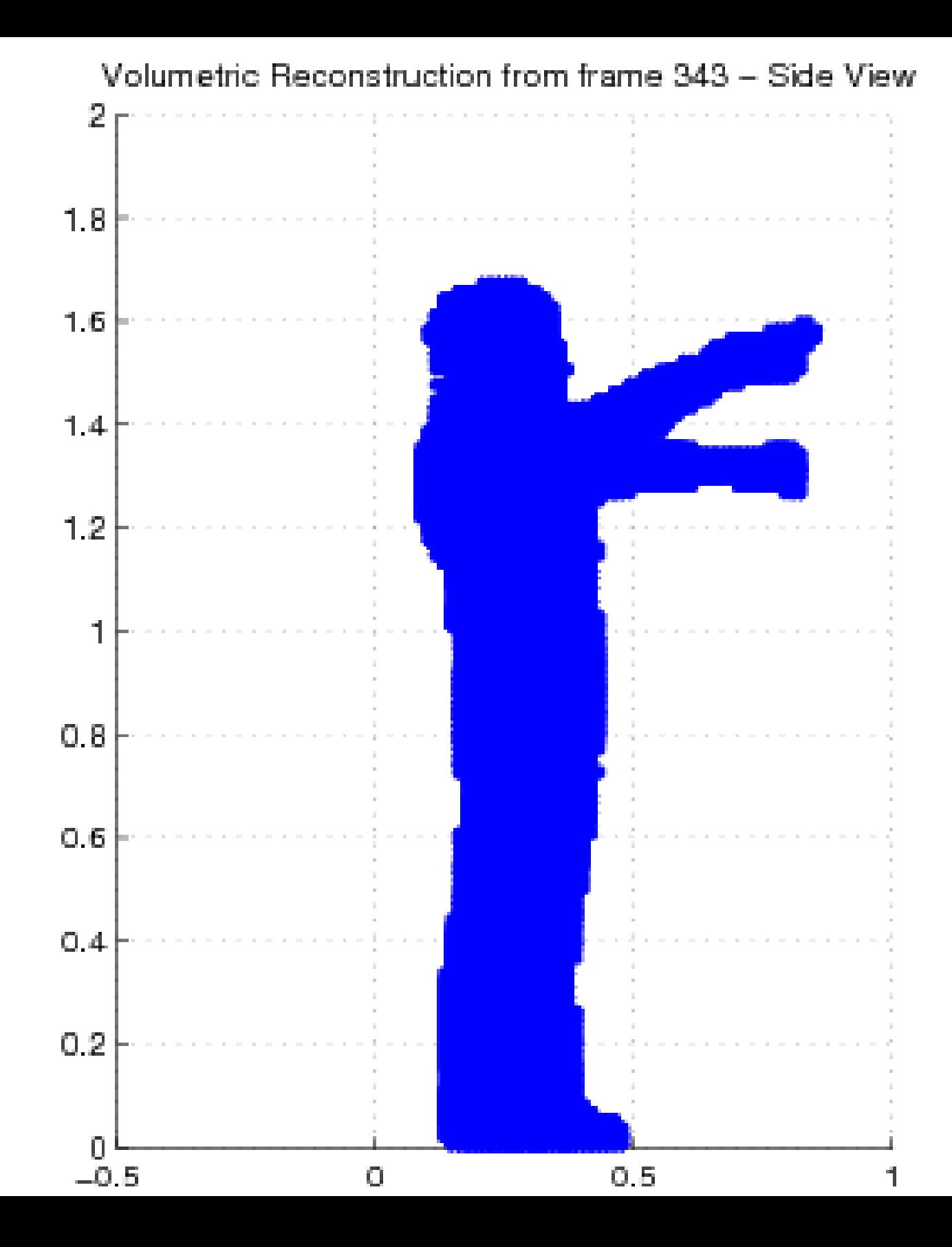

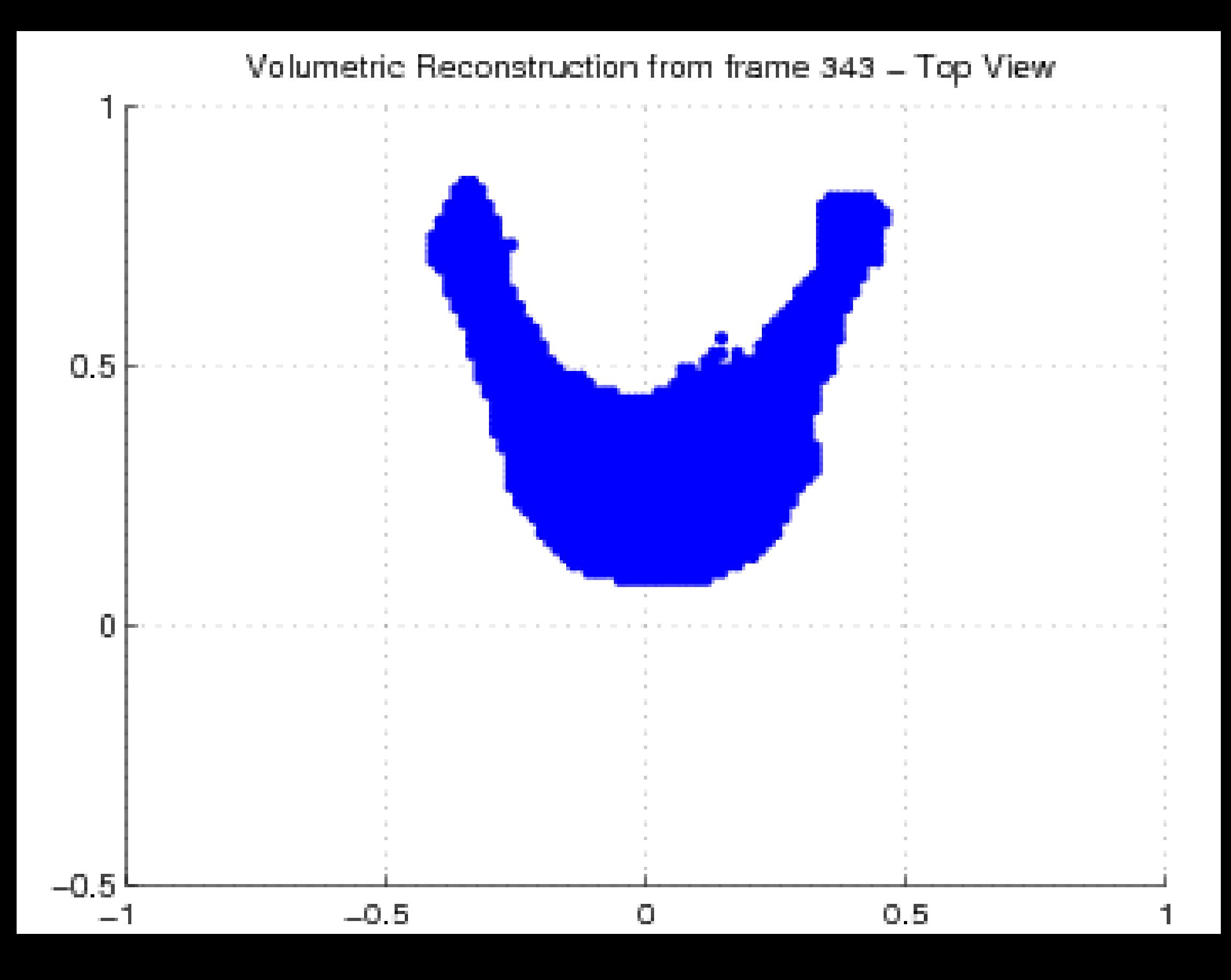

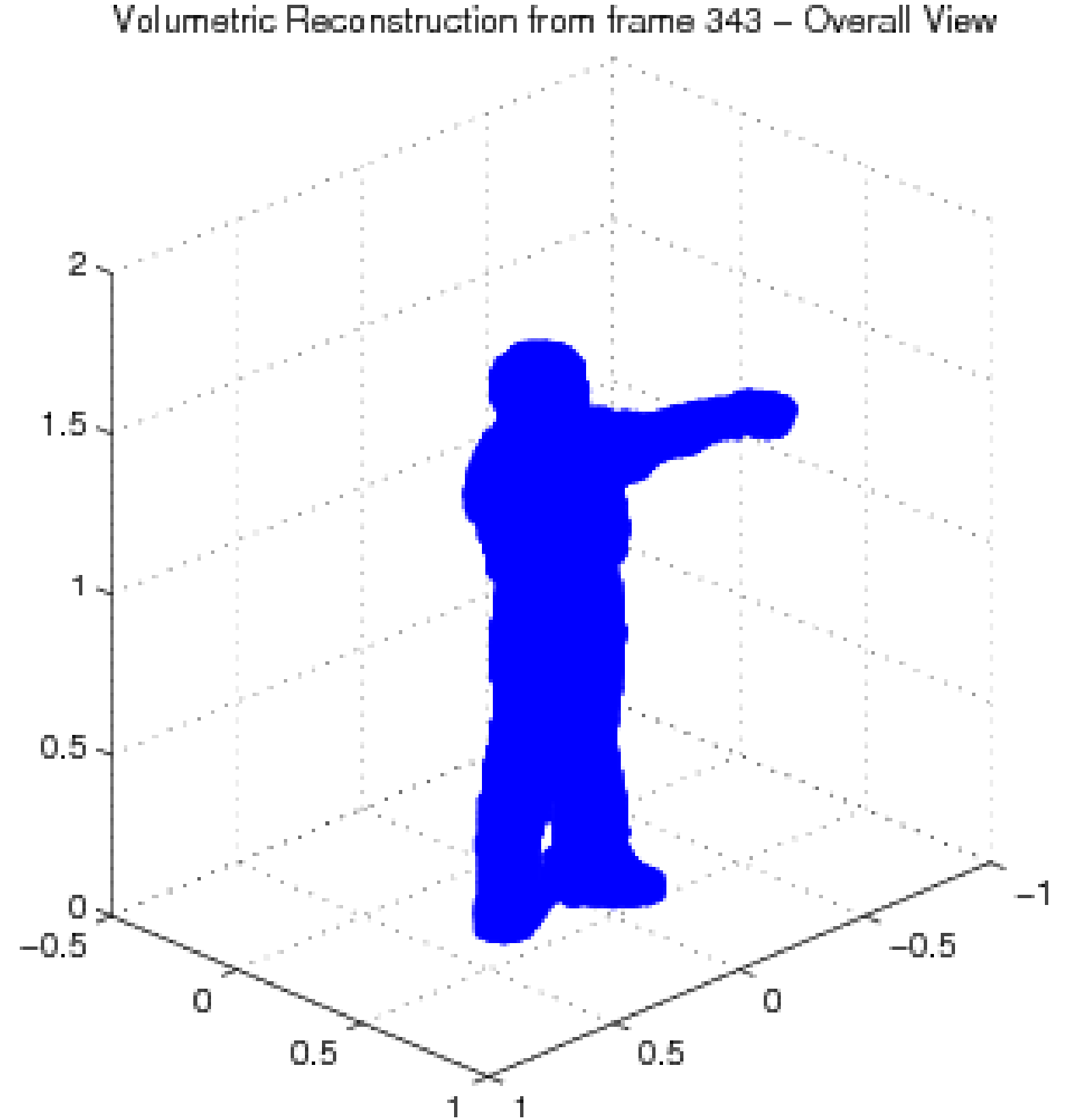

Volumetric Reconstruction from frame 343 - Overall View

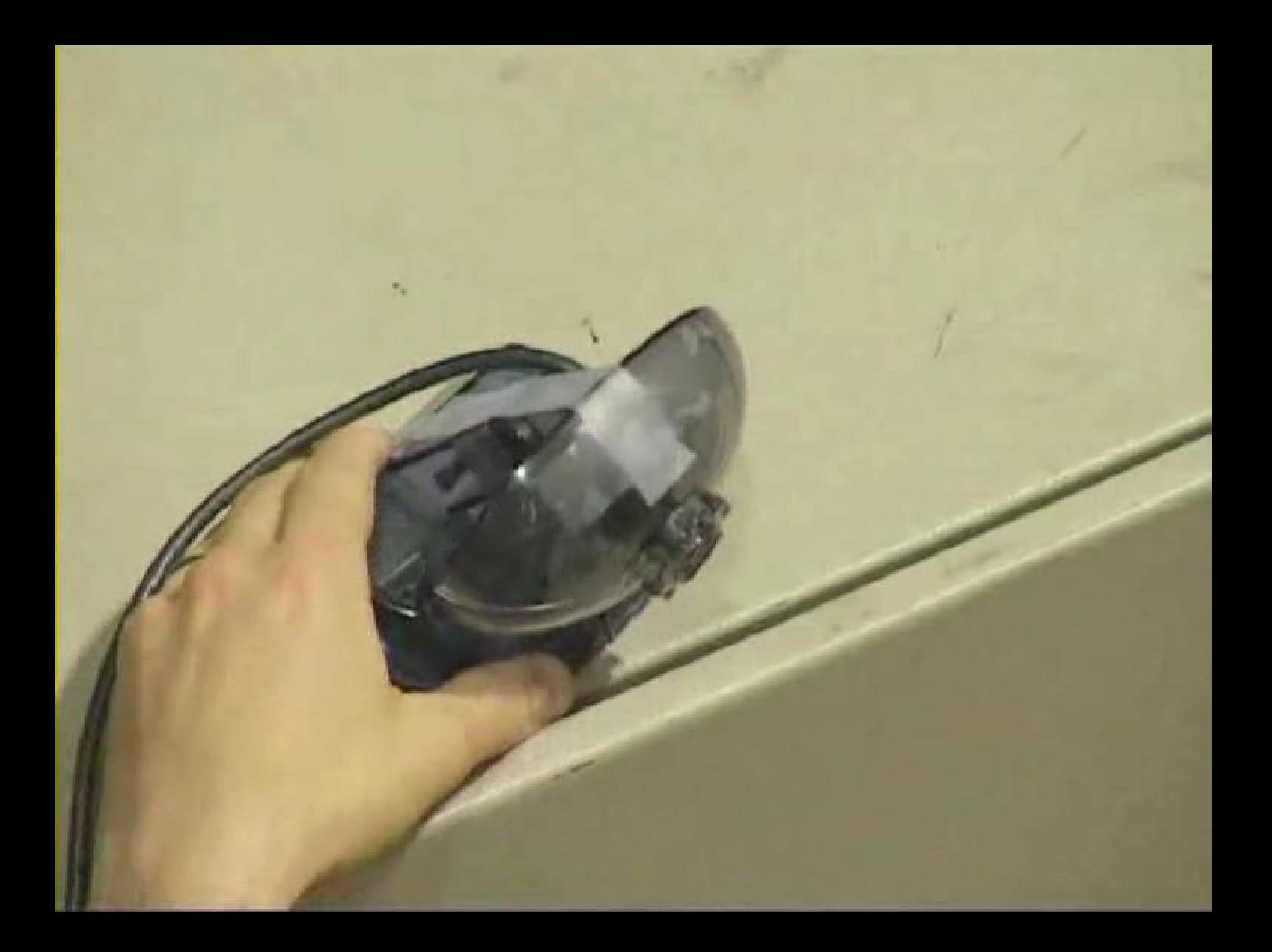

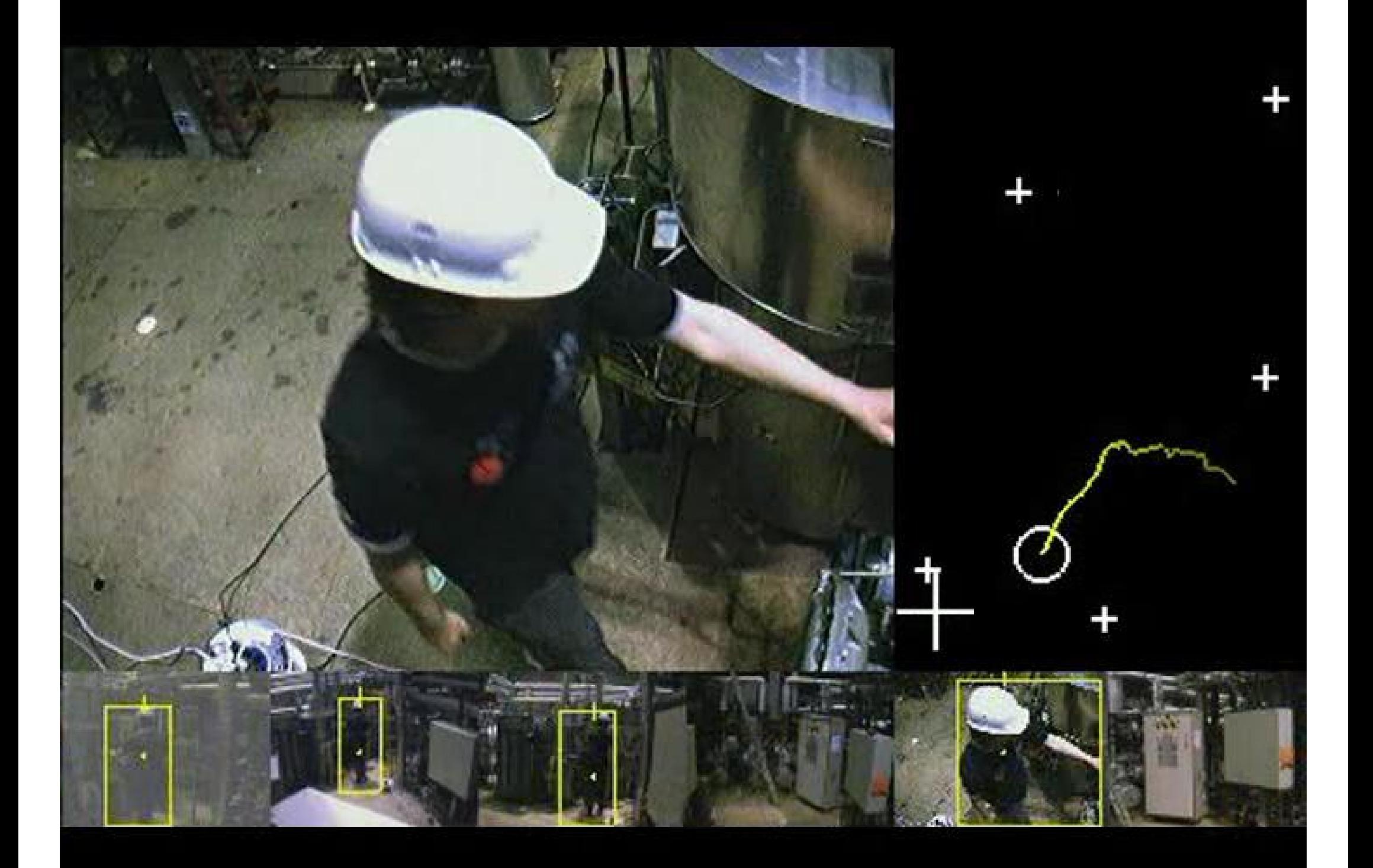

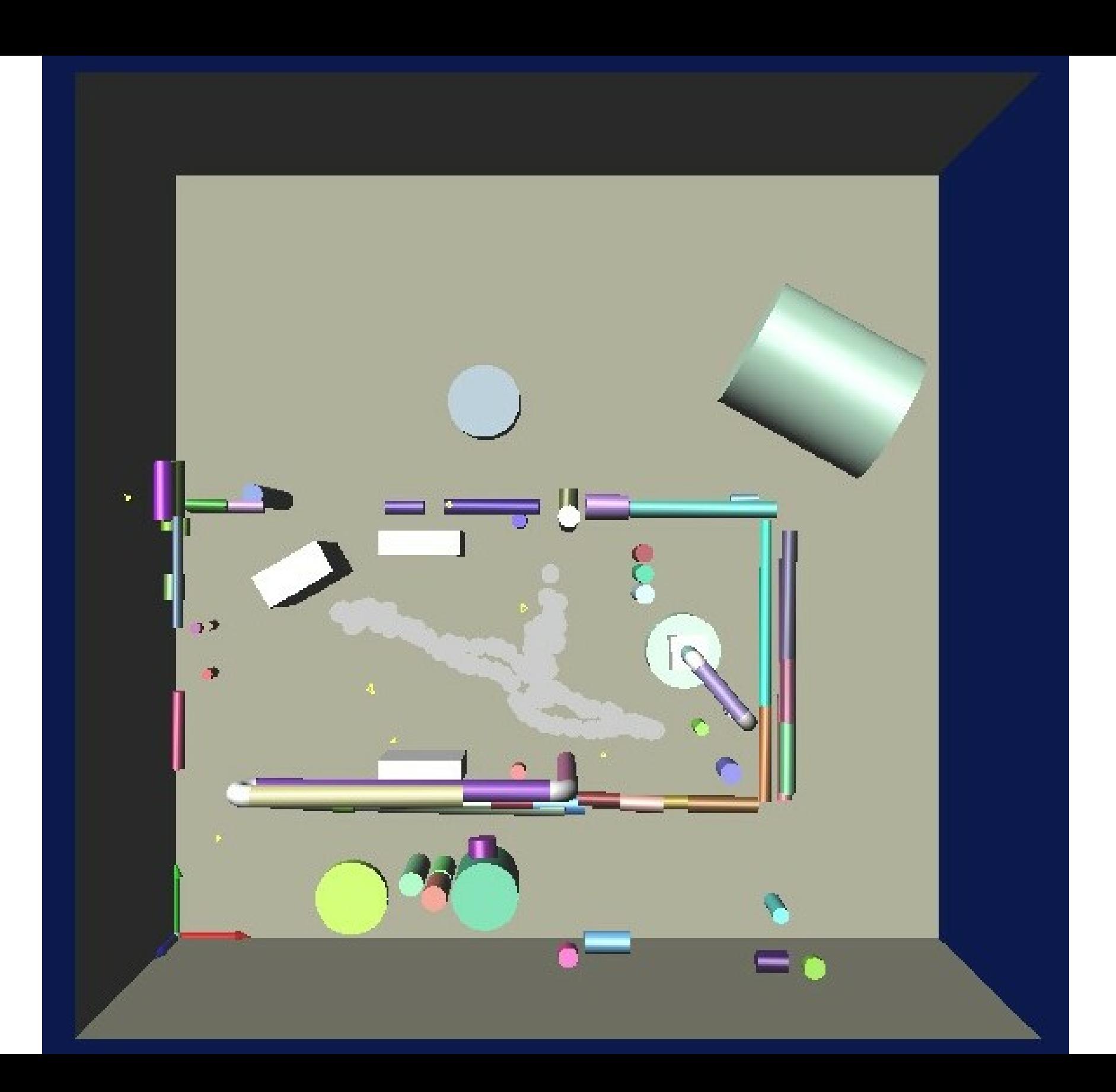